# **UNIVERSIDAD AUTÓNOMA AGRARIA ANTONIO NARRO DIVISIÓN DE AGRONOMÍA**

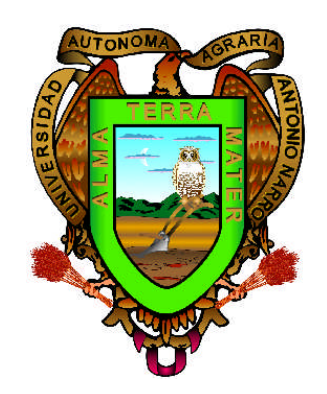

# **SELECCIÓN DE HÍBRIDOS SIMPLES Y PROGENITORES AUXILIADO POR ÍNDICES DE SELECCIÓN Y EL MODELO SREG**

**Por:**

# **RAUL SANTIAGO SANTIAGO**

**TESIS**

**PRESENTADA COMO REQUISITO PARCIAL PARA**

**OBTENER EL TÍTULO DE:**

**INGENIERO AGRÓNOMO EN PRODUCCIÓN**

**Buenavista, Saltillo, Coahuila, México.**

**Enero del 2010**

#### UNIVERSIDAD AUTÓNOMA AGRARIA

#### **ANTONIO NARRO**

#### **DIVISIÓN DE AGRONOMÍA**

#### **TESIS**

### SELECCIÓN DE HÍBRIDOS SIMPLES Y PROGENITORES AUXILIADO DE INDICES DE SELECCIÓN Y EL MODELO SREG

Por:

#### RAUL SANTIAGO SANTIAGO

Que somete a la consideración del H. Jurado examinador como requisito para obtener el título de:

INGENIERO AGRÓNOMO EN PRODUCCIÓN

Aprobado por:

Dr. Alfredo De la Rosa Loera

Asesor principal

Mc. Damer Sámano Garduño Sinodal

Dr. Humberto de León Castillo Sinodal

Dr. Mario E. Vázquez Badillo Coordinador de la división de Agronomía Buenavista Saltillo, Coahuila, MéxicoCoordinación<br>Enero del 2010 División de Agronomía Enero del 2010

### **AGRADECIMIENTOS**

A dios por darme la oportunidad de concluir esta etapa de mi vida, porque sé que él se manifestó a través de las personas que me apoyaron a lo largo de mi carrera.

A mi Alma Mater, porque me cobijo y me dio todas las facilidades para concluir mis estudios profesionales.

Al ave pasajera que abandono su nido,

le diste un abrigo calmando su inquietud

Oh! Tantos beneficios jamás daré al olvido

Durable cual mi vida será mi gratitud

(Manuel Acuña)

Al Dr. Alfredo de la Rosa Loera por su tiempo en la revisión de este trabajo. Gracias.

Al Dr. Humberto de León Castillo, las correcciones en este trabajo, además de la oportunidad de participar en sus prácticas y aprender de él, gracias maestro

Al Mc. Daniel Sámano Garduño, por su paciencia y dedicatoria en la realización de este trabajo, muchas gracias

A la Ing. Beatriz Eugenia Treviño Cueto y al Ing. Raúl Gándara Huitrón por apoyar en la captura de datos y trabajo de campo.

A mis compañeros de generación, por la convivencia y la amistad, así también a todos los profesores que intervinieron en mi formación profesional.

#### **DEDICATORIA**

Este trabajo y mis estudios se lo dedico a Dios, porque sé que el acomodo las piezas para que yo llegara a la UAAAN y disfrutara de muchas cosas. Hubo un tiempo que perdí las esperanzas de seguir estudiando, ya que tenía como ocho años que había dejado los estudios y tal parece que fue ayer cuando entre a la escuela, con miedos e inseguro de poderlo lograr. Pero gracias a las porras y el apoyo incondicional que siempre me otorgo mi familia, logre alcanzar esta meta.

A mi padre Raúl Santiago Pérez que siempre me ha inculcado el trabajo y a conducirme por el camino de la vida de forma recta respetando a los demás.

A mi madre María de los Ángeles Santiago Santiago, que siempre ha estado al pendiente de mí y de mis hermanas, además de apoyar a mi padre en las buenas y en las malas para que entre los dos pudieran sacarnos adelante.

A mis hermanas:

Eugenia Santiago Santiago

Verónica Santiago Santiago

Elena Santiago Santiago

Rosa Mónica Santiago Santiago

Que siempre han estado al pendiente de mí y me echaron porras para que siguiera estudiando, además de recordarme siempre que yo podía, les agradezco infinitamente y espero corresponderles de la misma forma.

En especial quiero agradecer a mi hermana Helen, que fue la que me dio la idea de entrar a la universidad.

# **INDICE DE CONTENIDO**

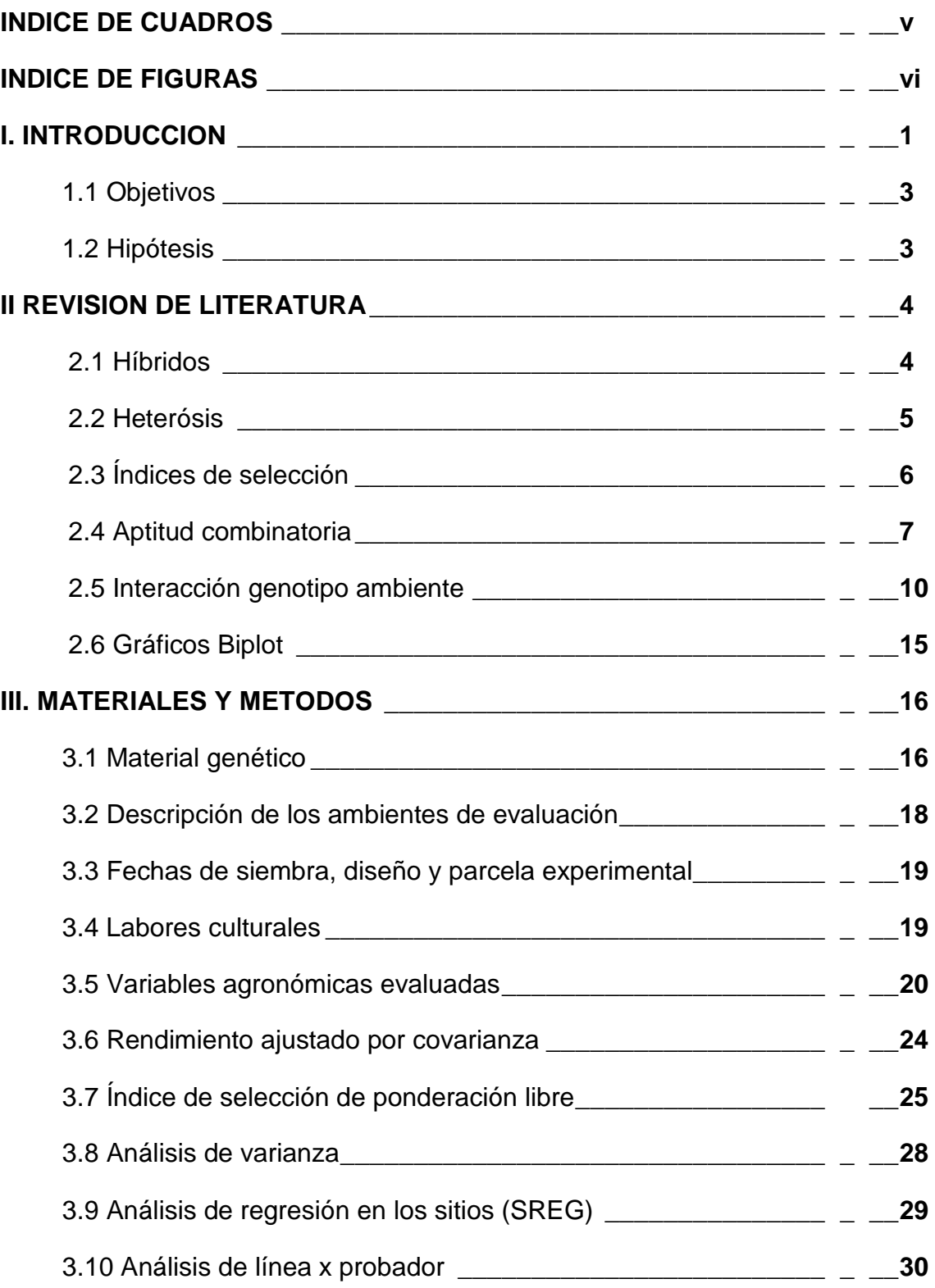

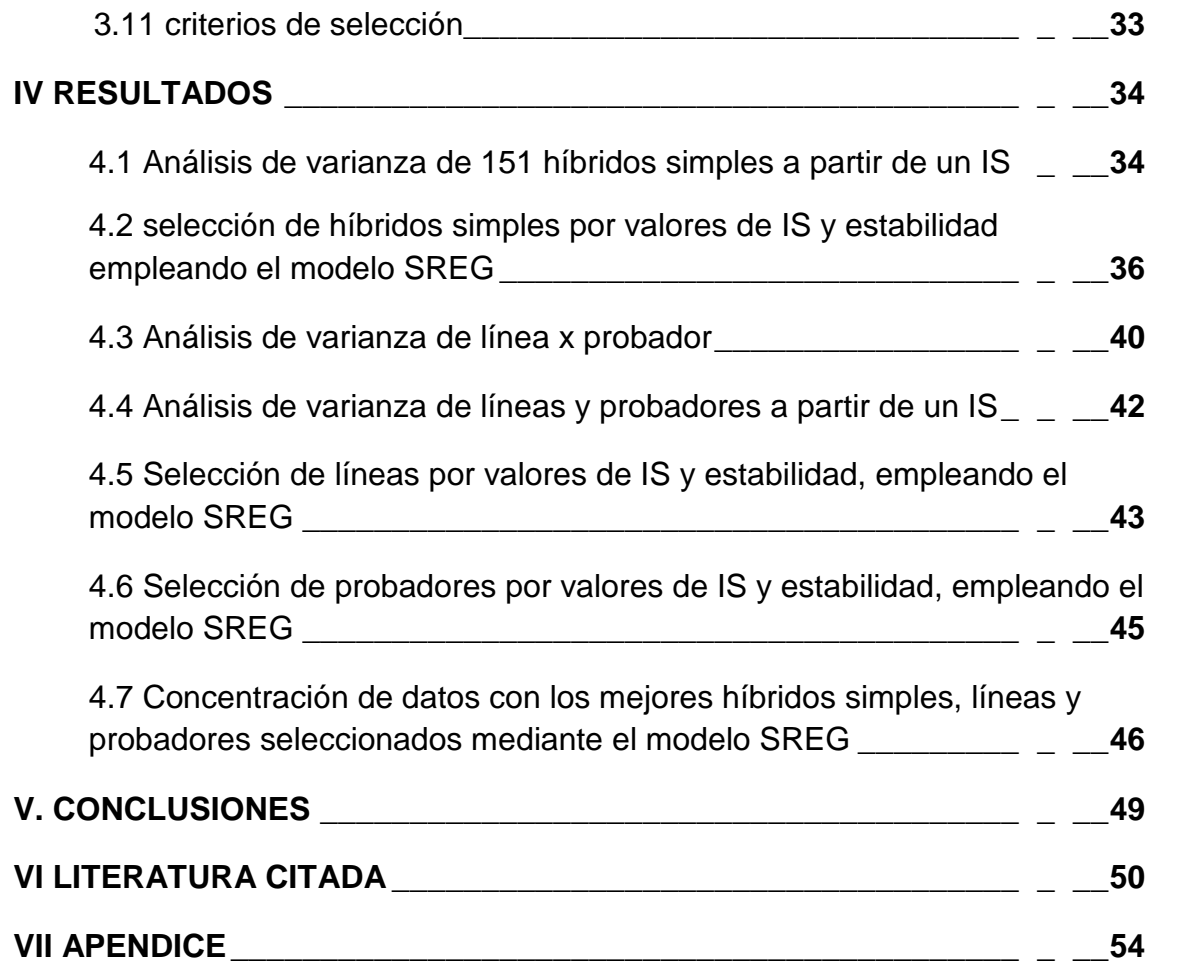

# **INDICE DE CUADROS**

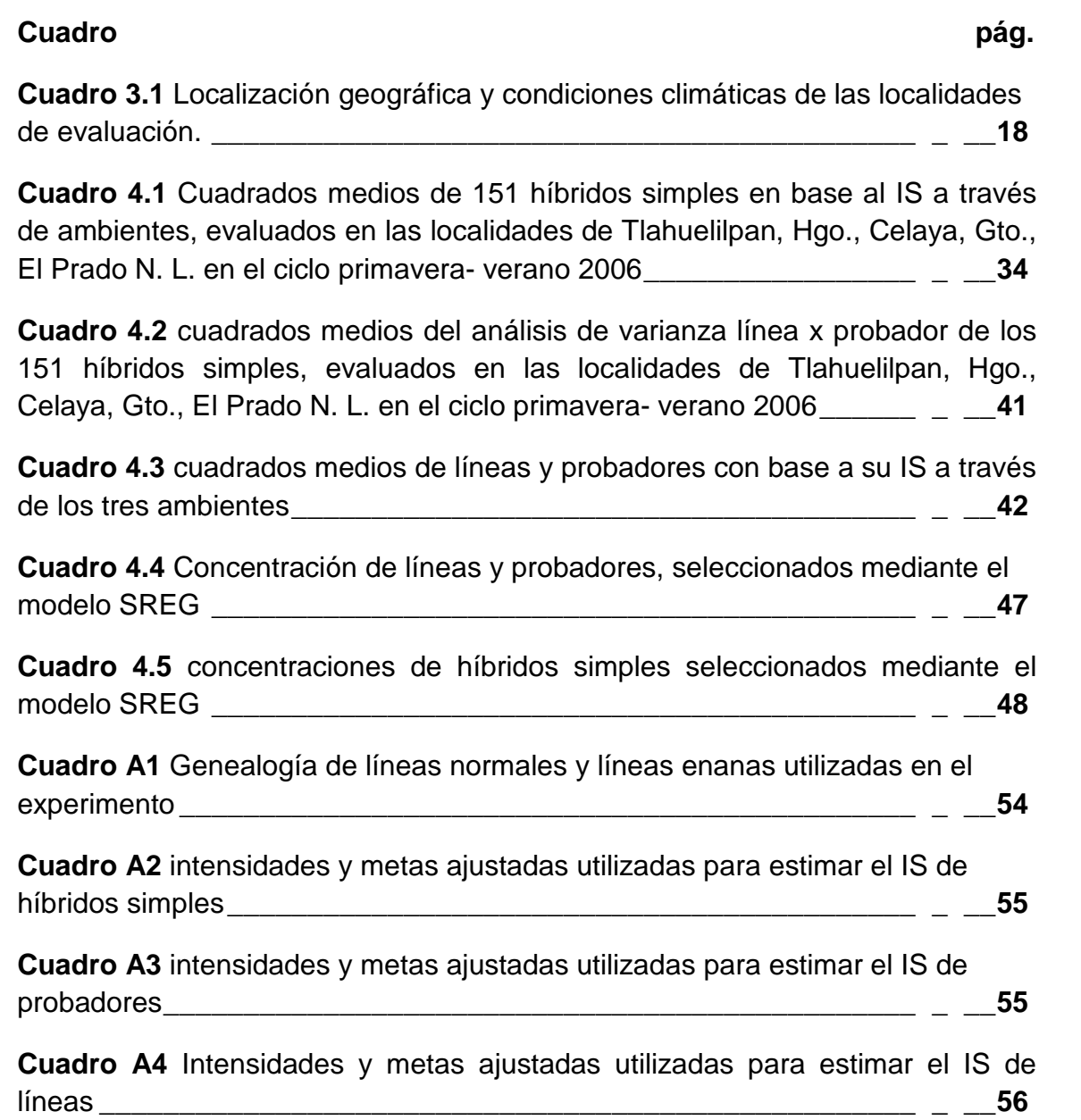

### **INDICE DE FIGURAS**

### **Figura pág.**

**Figura 4.1** grafica Biplot de IS para híbridos simples. CP1= componente principal primero; CP2= componente principal 2; A1= Tlahuelilpan Hgo; A2= Celaya Gto; A3= El Prado N. L; P= coordenadas del probador virtual\_\_ \_ \_\_**37**

**Figura 4.1A** proyección de la figura 4.1 donde se aprecia el probador virtual y los híbridos más estables: T= testigo; P= probador virtual. \_\_\_\_\_\_\_\_\_\_ \_ \_\_**39**

**Figura 4.2** grafico Biplot GGE de líneas. CP1= componente primero; CP2= componente segundo; A1= Tlahuelilpan Hgo; A2= Celaya Gto; A3= El Prado N. L; P= probador virtual. \_\_\_\_\_\_\_\_\_\_\_\_\_\_\_\_\_\_\_\_\_\_\_\_\_\_\_\_\_\_\_\_\_\_\_\_\_\_ \_ \_\_**44**

**Figura 4.3** grafico Biplot GGE de probadores. CP1= componente primero; CP2= componente segundo; A1= Tlahuelilpan Hgo; A2= Celaya Gto; A3= El Prado N. L; P= probador virtual. \_\_\_\_\_\_\_\_\_\_\_\_\_\_\_\_\_\_\_\_\_\_\_\_\_\_\_\_\_\_ \_ \_\_**46**

### **I. INTRODUCCIÓN**

La producción de maíz en México, ocupa más de la mitad de la superficie sembrada; representando casi una tercera parte del valor de la producción agrícola. Existen poco mas de 3 millones de productores de este grano y es el cuarto productor a nivel mundial (Secretaria de Economía, 2007). Algunos de los problemas relacionados con este cultivo están asociados con el bajo rendimiento por hectárea, debido a que la mayor parte del material genético utilizado son variedades criollas, además de que más de la mitad de la superficie sembrada es de temporal. Aunado a esto, existe una alta incidencia de plagas y enfermedades.

Debido a esto, es importante promocionar el uso de materiales mejorados, de ser posible el uso de cruzas simples, entre los campesinos ya que el uso de híbridos incorpora muchas ventajas para el agricultor como son: un aumento en el rendimiento por unidad de superficie, mayor resistencia al acame, tolerancia a plagas y enfermedades, uniformidad en el desarrollo vegetativo de las plantas, y por lo tanto, al momento de la cosecha.

Entre los híbridos que se producen se destacan a los simples, los cuales involucran líneas homocigotas como progenitores con el objeto de explotar al máximo la heterosis y obtener híbridos más uniformes y atractivos, sin embargo el empleo directo de estos materiales en la producción está limitado por el bajo rendimiento de las líneas endocreadas de las que se obtiene este tipo de semilla.

En la formación de un hibrido, sus progenitores deben poseer buenas características agronómicas, en el caso de líneas deben ser seleccionadas

Tomando en cuenta tanto su aptitud combinatoria para rendimiento como para otras características agronómicas, que transfieran a su descendencia aspectos como: resistencia a enfermedades, al acame de tallo, raíz, buena cobertura, altura de planta y mazorca, etc. Es por eso que la aptitud combinatoria de las líneas es un factor determinante para la formación de híbridos y una manera de estimar ese dato es mediante el modelo de línea x probador propuesto por Singh y Chaudhary (1985).

Así mismo la formación del material genético debe incluir características que le confieran un buen comportamiento agronómico, de manera que permita separar genotipos con base en la selección simultánea de varios caracteres y una forma de lograrlo es mediante el uso de índices de selección.

Es también sabido que el potencial de los híbridos, muchas veces está limitado por la falta de adaptabilidad a un amplio rango de ambientes dentro de una región de interés, y para esta selección hay que recurrir a métodos que permitan estudiar y explorar conjuntamente al efecto genético y el efecto de la interacción genotipo x ambiente, como es el caso de modelo de regresión de los sitios (SREG).

La Universidad Autónoma Agraria Antonio Narro a través del Instituto Mexicano del Maíz "Dr. Mario E. Castro Gil" realiza mejoramiento genético, utilizando métodos como los antes mencionados, con el objeto de generar materiales los cuales posean buenas características agronómicas que puedan competir, e incluso superar a algunos híbridos de compañías privadas y a un precio menor.

El presente trabajo de investigación consistió en evaluar el comportamiento agronómico de 151 híbridos simples formados a partir de líneas derivadas de cinco grupos germoplásmicos diferentes adaptados a la

región de El bajío, así como estimar el comportamiento genético de los progenitores y ubicar genotipos estables. Buscando el cumplimiento de los siguientes.

Palabras clave: maíz, aptitud combinatoria general, modelo SREG, índices de selección, línea x probador

### **OBJETIVOS**

- Auxiliado del método índice de selección y el modelo SREG se identificaran los híbridos simples que posean un buen comportamiento agronómico y que sean estables.
- Estimar la aptitud combinatoria general de las variables estudiadas y con base en este estimado seleccionar los progenitores de comportamiento superior.

### **HIPOTESIS**

- $\triangleright$  De los híbridos evaluados, al menos uno tiene buen comportamiento agronómico y será estable a través de los ambientes de prueba.
- La diversidad genética del material involucrado en la formación de los híbridos simples, permitirá encontrar progenitores con buenos valores de aptitud combinatoria general (ACG).

#### **II. REVISION DE LITERATURA**

#### **Híbridos**

Los híbridos más comunes en el mercado son: a) dobles: los cuales son el resultado del cruzamiento de dos híbridos simples, además de ser los más utilizados a nivel comercial para la producción de grano; b) triples, es el resultado del cruzamiento entre un hibrido simple y una tercera línea, estos generalmente se utilizan en siembras comerciales para la producción de grano; c) simples se forman del cruzamiento entre dos genotipos diferentes, generalmente dos líneas endocreadas (Chávez, 1993).

Una cruza simple es la descendencia hibrida de dos líneas autofecundadas. Debido a que estas líneas que se utilizan en una cruza simple son probablemente homozigóticas, las plantas de esta cruza son heterozigoticas para todos los pares de genes en que difieren las dos líneas (Poehlman, 1979).

Fuentes *et al*. (1993) hacen referencia que las cruzas simples utilizadas como hembras en los híbridos se usan como probadores para definir la aptitud combinatoria de las líneas elite en generaciones tempranas  $(S_3)$  y los híbridos triples formados a partir de dichas cruzas se evalúan en diferentes localidades para identificar individuos superiores en función del rendimiento y características agronómicas.

#### **Heterósis**

Poehlman (1979) señala que el vigor hibrido se define como el incremento en tamaño o en vigor de un hibrido con respecto a sus progenitores (o con respecto al promedio de sus progenitores). Además menciona que el término heterosis se propuso para denotar el incremento en tamaño y en vigor después de los cruzamientos. Por lo consiguiente estos dos términos se han utilizado indistintamente

Espitia *et al.* (2006) establecen que la heterosis puede ser expresada de diferentes formas, dependiendo del criterio usado para comparar el comportamiento de un híbrido: a) media (con base al promedio de los progenitores), b) útil (con base al promedio de un testigo estándar comercial) y c) heterobeltiosis (con base al promedio del mejor progenitor). Desde el punto de vista práctico, la útil es la más importante, porque permite desarrollar híbridos deseables superiores a los genotipos comerciales existentes en los sistemas de producción actual.

Castañón *et al*. (2003) hacen referencia de los métodos para estimar la heterosis y habilidad combinatoria y mencionan que en la mayoría de los trabajos de investigación donde se ha estimado heterosis han aplicado los métodos de Griffing (1956) y en muy pocos, se ha usado el modelo II de Gardner y Heberhart (1966) no obstante, se ha demostrado que con este último se hacen mejores estimaciones de la aptitud combinatoria general (ACG) y especifica (ACE) y de algunos parámetros genéticos.

#### **Índices de selección**

Cerón *et al.* (2005) comentan que en la actualidad existen varios métodos de los cuales se apoya el mejoramiento genético para hacer selección simultánea de varios caracteres, y los tres de mayor importancia son: selección en tándem, selección simultánea de caracteres independientes e índice de selección (IS).

Cerón *et al.* (2005) refieren que los índices de selección permiten separar genotipos con base en la evaluación simultánea de varios caracteres, y que cada método tiene una eficiencia diferente. Estos autores mencionan que existen dos métodos, el de Lande y Thompsom (1990) y el de Smith (1936). Sin embargo, requieren una gran cantidad de información que incluye estimaciones de las varianzas y covarianzas de los valores fenotípicos y genotípicos, por lo que muchos mejoradores no los utilizan en el mejoramiento de plantas. Debido a lo anterior estos autores derivaron un método para construir índices de selección, este nuevo método permite estimar de manera más fácil y sencilla los coeficientes de los componentes y proporciona una mayor respuesta a la selección.

Por otro lado está el índice de selección descrito por Barreto *et al.* (1991) se basa en una formula menos compleja que las anteriores, pero que requiere de dos parámetros importantes: la intensidad, que es el valor económico asignado a cada variable y la meta, que va a estar en función a la media y la desviación estándar de cada variable así como a la presión de selección aplicada para la variable en cuestión.

Sin embargo, esta metodología se ha utilizado generalmente para estimar valores fenotípicos (Peña, 2008) pero no hay que dejar de lado que

también es importante conocer los componentes genéticos de los materiales en estudio como son la aptitud combinatoria general y especifica

#### **Aptitud combinatoria general y específica**

Espitia *et al*. (2006) mencionan que el análisis de la ACG permite identificar adecuadamente los progenitores con capacidad de transmitir sus caracteres deseables a la descendencia, y la aptitud combinatoria especifica (ACE) posibilita conocer todas aquellas combinaciones hibridas  $F_1$ sobresalientes, originadas de cruzamientos entre variedades, líneas o poblaciones. Igualmente este tipo de análisis facilita la información sobre el tipo de acción génica que condiciona la expresión de un carácter, lo cual es básico para escoger el método de mejoramiento a seguir.

De la Cruz *et al*. (2005) refieren que la aptitud combinatoria debe determinarse no sólo en un individuo de la población sino en varios; a fin de poder seleccionar los que exhiban la más alta aptitud combinatoria.

Espitia *et al.* (2006) realizaron un estudio utilizando líneas  $(S_1)$  y variedades, con el objetivo de estimar la ACG y ACE para la variable rendimiento, para esto utilizaron las metodologías propuestas por Gardner y Eberhart (1966) y la de Hallauer y Miranda (1981). Los autores encontraron que los resultados fueron los mismos en las dos metodologías y que el rendimiento estuvo controlado por efectos de acción génica aditiva (ACG) y no aditiva (ACE).

Por su parte Acevedo *et al*. (1998) realizaron un estudio donde compararon los parámetros genéticos obtenidos a través del diseño dialèlico propuesto por Griffing (1956) y el diseño factorial de Comstock y Robinson (1948) midiendo la eficiencia relativa de ambas técnicas, utilizando para ello una población de ajonjolí africano. En sus resultados encontraron que el diseño factorial suministra igual información que el diseño dialélico, y aún cuando se analizan un menor número de cruzas es menos restrictivo en el plan de cruzamientos, requiere menos recursos en la generación, evaluación de los tratamientos y análisis de los datos, además se pueden incluir un mayor número de líneas.

Quemé *et al*. (1991) hicieron un estudio para estimar la aptitud combinatoria y hacer una predicción de híbridos en maíz, los autores concluyeron que la varianza de ACG fue igual a cero, debido a que las líneas fueron previamente seleccionadas, en tanto la varianza de ACE fue diferente de cero posiblemente a que algunos progenitores provenían de igual o diferente fuente y que los efectos de ACE son tan importantes como los efectos de ACG en el rendimiento de las cruzas simples.

Guillen *et al*. (2009) utilizaron 8 poblaciones de maíz donde estimaron los efectos de ACG y ACE de las líneas y sus cruzas, respectivamente, mediante el método 2 de efectos aleatorios de Griffing. Los autores encontraron en sus resultados que los efectos no aditivos fueron el componente principal en la expresión de rendimiento de grano de sus poblaciones estudiadas y que solamente se encontraron efectos de ACG en dos poblaciones, en tanto que el resto de cruzamientos presentaron mayores efectos de ACE.

De la Cruz *et al*. (2005) estimaron los efectos de ACG de ocho líneas de maíz de alta calidad proteica (QPM) y la ACE de sus cruzas directas. Los

autores encontraron que para las variables: peso de forraje verde, masa seca total y digestibilidad, los efectos de ACG fueron más importantes que la ACE, por lo que concluyen que fueron más importantes los efectos aditivos; en cambio, para la variable proporción de mazorca, los efectos de ACE fueron más importantes, lo que atribuyeron a que los efectos de dominancia y epistasis están interaccionando.

Wong *et al*. (2006) realizaron un estudio donde involucraron 10 líneas de maíz con el objetivo de estimar los efectos de ACG y ACE. En sus resultados encontraron líneas con altos y bajos valores de ACG, incluso con valores negativos, integrando las cruzas con mayor expresión de ACE y rendimiento tomando en cuenta lo que menciona (Hallauer y Miranda 1988) de que se pueden identificar las mejores combinaciones de líneas en híbridos para alta productividad para ACG, además probar y seleccionar combinaciones hibridas únicas donde se expresen altos valores de ACE, aun cuando la alta ACG haya sido la más importante para la identificación de las líneas.

En el caso de Vergara *et al.* (1998) realizaron un estudio para estimar la ACG y la ACE en cruzas simples de maíz, utilizando el análisis de línea x probador de Singh y Chaudhary (1985). En sus resultados, los autores hacen énfasis en la importancia de considerar el uso de líneas con caracteres contrastantes y su patrón heterótico en el desarrollo de híbridos para maximizar el comportamiento de la  $F_{1}$ .

Estimar los componentes genéticos es importante en la formación de nuevos materiales, pero no debemos dejar de lado que también es de suma importancia el conocer la estabilidad de estos, y saber cómo interactúa con el ambiente, lo que nos permitirá hacer una mejor selección (Córdova 1991).

#### **Interacción genotipo ambiente**

Se entiende por genotipos adaptados aquellos que presentan mejor comportamiento relativo, generalmente asociado a posiciones dentro de una evaluación, en caracteres de importancia económica en una serie de condiciones ambientales diferentes (Abadie y Ceretta, 1997).

Paulo (2008) menciona que la estabilidad tiene dos orígenes: por un lado el poder derivado de la estructura genética de ciertos genotipos y por otro, la existencia de genes específicos de adaptación. Este autor menciona que existe una asociación entre una mayor estabilidad con estructuras genéticas heterogéneas (una población, una mezcla de híbridos, una variedad multilínea y una variedad multiclon) que con las poblaciones homogéneas (una línea parental)

Por su parte Córdova (1991) menciona que la interacción genotipoambiente merece gran importancia en la evaluación de cultivares desarrollados para diferentes ambientes de producción, las diferencias entre ambientes y años pueden cambiar la magnitud de la respuesta relativa de los cultivares a ambientes contrastantes. Por esta razón, es necesario la integración de los conceptos de estabilidad para definir la adaptación de cultivares.

Ceretta *et al*. (1998) citado por Fuentes *et al.* (2005) señalan que cuando un genotipo es evaluado en distintas condiciones ambientales, (años, localidades, y/o épocas de siembra), puede presentar dos tipos de adaptación: general o específica. Un cultivar tiene adaptación general cuando muestra tener mejor comportamiento relativo en la mayoría de los ambientes en los que es evaluado. Por el contrario un cultivar presenta adaptación específica cuando muestra tener mejor comportamiento relativo en un determinado ambiente.

Wong *et al.* (2006) hacen mención que durante el proceso de la selección es importante considerar no solo los efectos lineales del genotipo y el ambiente, sino también la interacción genotipo x ambiente ya que a través de esta se detecta la eficacia de la selección de genotipos a través de ambientes y esto evita la necesidad de desarrollar programas específicos para cada ambiente.

Hablando en el mismo sentido, Rea *et al.* (2001) hacen énfasis en que la estabilidad del material que se encuentra en las últimas etapas de un programa de mejoramiento es un requisito básico para su liberación final. El conocimiento de los parámetros de estabilidad es una herramienta útil para distinguir diferencias genéticas ó ambientales entre variedades, híbridas, clones, etc.

Lin *et al.* (1986) citado por Alberts (2004) establecieron tres conceptos de estabilidad:

Tipo 1: Un genotipo se considera estable sí su discrepancia entre ambiente es pequeña. El Genotipo estable posee un funcionamiento inalterado independientemente de cualquier variación de las condiciones ambientales. Este concepto de estabilidad es útil para rasgos de calidad, la resistencia de enfermedad, o para caracteres de estrés como la resistencia en invierno. Becker y León, (1988) llamaron esta estabilidad estática, o un concepto biológico de estabilidad.

Tipo 2: Un genotipo se considera estable sí su respuesta al ambiente es paralela a la media de respuesta de todo el genotipo en la prueba. El genotipo es estable si no tiene ninguna desviación de la respuesta general a ambientes y así permite una respuesta fiable a ambientes. Becker y León, (1988) llamaron a esta estabilidad el concepto dinámico o agronómico de estabilidad

Tipo 3: Un genotipo se considera estable sí el residual del modelo de regresión sobre el índice ambiental es pequeña. El índice ambiental implica la media de rendimiento de todos los genotipos en cada localidad menos la gran media de todos los genotipos en todas las localidades.

Por su parte, García *et al*. (2004) hacen mención que los avances de la selección genética dependen de tres factores fundamentales: a) de la variabilidad genética entre los diferentes individuos; b) del efecto de enmascaramiento del ambiente y sus componentes de interacción sobre esta variabilidad y; c) de la intensidad de selección aplicada. Además para hacer una selección efectiva hay que recurrir a métodos que permitan diferenciar el efecto del medio ambiente del efecto hereditario, tomándose en cuenta la forma de reproducción de las plantas y la heredabilidad del carácter o caracteres a seleccionar.

Salas *et al.* (2009) hace referencia de algunos de los modelos para estimar la IGA como son: 1) El análisis de efectos principales aditivos e interacción multiplicativa (AMMI) propuesto por Mandel (1971) el cual se basa en un modelo estadístico lineal-bilineal; 2) El Modelo técnica de regresión por Mínimos Cuadrados Parciales (PLS) propuesta por Herman Wold (1975) la cual generaliza y combina características del Análisis de Componentes Principales y Análisis de Regresión Múltiple; 3) el modelo de análisis de regresión en los sitios (SREG) propuesto por Yan *et al*. (2000) también conocido como grafica GGE;

Por su parte, Paulo (2008) menciona a los métodos propuestos por Eberhart y Russell (1966), el cual está basado en la técnica estadística de regresión lineal. El método propuesto por Lin y Binns (1988) el cual se puede definir como el cuadrado medio de la distancia entre la respuesta de un genotipo y el genotipo de máxima respuesta en un ambiente dado.

Así mismo Jiménez *et al.* (2006) realizaron un trabajo para medir la estabilidad genética de variedades de banano, para lo cual utilizaron tres métodos estadísticos que fueron el de Eberhart y Russell (1966), el modelo AMMI y el modelo SREG. Los autores concluyen que el método de Eberhart y Russell de acuerdo a las variables estudiadas, permitió clasificar genotipos en estables e inestables. El método AMMI permitió definir tres regiones con un genotipo adaptado a cada una de ellas. Por su parte el modelo SREG agrupo a los ambientes en un sector o mega-ambiente, que estuvo delimitado por líneas punteadas y en los vértices del polígono se ubicaron los mejores genotipos para esos ambientes.

Salas *et al.* (2009) refieren que el análisis AMMI se basa en un modelo estadístico lineal-bilineal (Crossa y Cornelius, 2000), en el que los efectos principales de genotipos y de ambientes, considerados términos lineales, se explican mediante un análisis de varianza convencional; el componente bilineal (no aditivo) se atribuye a la interacción genotipo  $x$  ambiente y se analiza mediante la técnica de componentes principales.

Por su parte el modelo SREG, que también es conocido como grafica GGE, el cual fue propuesto para explorar la respuesta de los genotipos a ambientes específicos, es prácticamente el mismo que el modelo anterior, sólo que los efectos principales de los genotipos, que en el modelo AMMI se estiman como efectos aditivos, en el SREG se envían al residual para modelarlo de forma multivariada mediante el ACP (Análisis de Componentes Principales) junto con la interacción (Salas *et al.,* 2009)

Por otro lado Ibáñez *et al.* (2006) utilizaron el modelo SREG para evaluar la variabilidad en el rendimiento de grano de maíz y determinar los patrones de respuesta entre híbridos y ambientes. Los autores encontraron en sus resultados que el grafico biplot permitió identificar 4 híbridos con rendimiento superior, pero que solo uno se comporto de manera estable durante los ciclos

de evaluación. Concluyendo que las distintas respuestas de los genotipos a los ambientes se debieron a diferencias en las condiciones pluviométricas, edáficas y en fechas de siembra de los ensayos.

Alejos *et al.* (2006) evaluaron 16 híbridos de maíz blanco en seis ambientes, utilizando el modelo AMMI. Los autores concluyen, que el ambiente, genotipo y la interacción genotipo x ambiente explicaron el 36%, 22%, y 42% del total de la suma de cuadrados, y los dos componentes principales del modelo AMMI fueron significantes (P<0.01) explicando un 37% 27 % de la suma de los cuadrados de la interacción. Esto les permitió identificar materiales con buen rendimiento y estables para todos los ambientes, además de ubicar el ambiente con mayor capacidad para discriminar.

Acciaresi *et al.* (1999) estudio la presencia de la interacción genotipo ambiente en avena forrajera de genotipos tolerantes y no tolerantes a *Schizaphis graminum* en 12 ambientes mediante los modelos AMMI y análisis factorial por correspondencia. En sus resultados hacen énfasis de la utilidad del AMMI, ya que no solo muestra la interacción genotipo ambiente y su origen, sino también el alto grado de de explicación de la suma de cuadrados de la interacción alcanzado en los ambientes. Por su parte el análisis factorial reflejo no solo la presencia de la interacción sino también las asociaciones particulares para cada año, sitio y genotipo. Determinando que el uso conjunto de estas metodologías es una herramienta importante en el mejoramiento de plantas forrajeras.

#### **Gráficos Biplot**

No hay duda de que un Biplot, si se basa en AMMI, GGE, o cualquier otro modelo lineal bilineal, es una visualización técnica útil para explorar rápidamente los patrones de similitud o la disimilitud entre los genotipos o ambientes, y extraer información útil de datos complejos de GE. (Yang *et al.* 2009**).**

Además, la herramienta de Biplot se ha convertido cada vez más popular entre los mejoradores de plantas y los investigadores de la agricultura, debido a su uso en la evaluación de cultivares (Yan *et al.* 2002)

La intención original de un Biplot fue reducir la dimensionalidad de datos y permitir a los analistas de datos y los investigadores a tener un rápido vistazo a las relaciones entre los genotipos, entre los ambientes, o las interacciones entre genotipos y ambientes. Por lo tanto, los biplots eran simplemente una herramienta gráfica descriptivo para una vista rápida. Sin embargo, muchas aplicaciones recientes de análisis Biplot han ido más allá de los límites de su funcionalidad limitada (Yang *et al* 2009).

Gracias a esta herramienta se pueden ubicar los genotipos ideales, en base a la media de rendimiento y su estabilidad, además los genotipos pueden ser clasificados en función de su distancia en el Biplot del genotipo ideal (Yan 2001).

#### **III. MATERIALES Y METODOS**

#### **Material genético**

El material genético involucro 84 líneas  $S_2$  y  $S_3$  que fueron derivadas de cinco grupos germoplásmicos (enanas, ideotipo, elite, tropical y precoz). En Tepalcingo Morelos, en el ciclo O-I 2005-2006 se realizaron los cruzamientos entre líneas enanas (machos) con el resto (hembras), atendiendo la coincidencia de floración. En algunos casos, las hembras fueron cruzadas con más de un macho. Originando de esta manera 151 híbridos simples

La descripción de los grupos germoplásmicos la realizó De León (2005) de la siguiente manera:

**Grupo enano:** esta población se caracteriza por soportar altas densidades de siembra, responde positivamente a la aplicación de insumos. Muestra una gran plasticidad de adaptación, excelente respuesta a los insumos agrícolas y a las combinaciones hibridas. Exhibe madurez diversa por lo que se pueden encontrar familias precoces a intermedias, entrenudos cortos debajo de la mazorca, tendencia a la prolificidad, hojas breves erectas y espigadas compactas, grano preferentemente dentado. Esta población ha pasado por varios ciclos de selección.

**Grupo Ideotipo:** plantas con excelentes atributos agronómicos, que se origino de la transformación de plantas enanas a plantas normales por medio de un programa continuo de de retrocruzas, donde el donador fue una población de amplia y selecta base genética con adaptación al área de El bajío. Presenta individuos de altura intermedia, hojas cortas y erectas, espiga compacta,

madurez intermedia, alto índice de cosecha y perfecta adaptación a regiones con altitudes de 1000 a 2000 msnm. Esta población ha sido sometida a mejoramiento genético continuamente.

**Grupo Tropical:** se encuentra conformado por líneas que se han derivado de poblaciones con un origen 100 % tropical, de ciclo biológico variado, altamente seleccionadas y que no fueron derivadas de una población común. Por ser un grupo de diferente origen geográfico a la región de El bajío, no ha sido mejorado en el área.

**Grupo Elite:** población constituida mediante la recombinación de híbridos comerciales de reciente liberación para el área de El bajío, de diferentes empresas semilleras nacionales y trasnacionales. Los híbridos que se utilizaron como progenitores presentan excelentes atributos agronómicos y altos efectos genéticos. Este grupo es el de más reciente formación al que continuamente se le está inyectando nuevo germoplasma Elite, manteniendo altas expectativas de éxito.

**Grupo precoz:** este grupo está formado a partir de líneas elite del programa de mejoramiento del bajío, eran líneas muy tardías por la razón se sometieron a un programa de selección gamética con cuatro donadores de precocidad (Zacatecas 58, Cafime, VS Zapalote chico). Se derivaron 1000 líneas de este programa, que se sometieron a un intenso programa de selección per sé y de aptitud combinatoria quedando 10 líneas S5 sobresalientes, las cuales se recombinaron y constituyeron la población de referencia.

La genealogía del material genético que fue involucrado en el estudio se presenta en A1 de apéndice.

Para comparar el comportamiento de los HS se incluyó en la evaluación a cuatro híbridos comerciales que más utilizan los productores de la región, utilizados como testigos. Los cuales fueron: DK2060, 30G54, 30G88, AN-447, cabe destacar que este último fue desarrollado por el Instituto Mexicano Del Maíz

#### **Descripción de los ambientes de evaluación**

La evaluación de los híbridos simples y los testigos se llevo a cabo en tres ambientes que son representativos del área de El Bajío, estas localidades fueron: Celaya, Guanajuato; Tlahuelilpan, Hidalgo y; El Prado, Galeana, Nuevo León. Cuyas características se presentan en el Cuadro 3.2

|                       | (msnm) | <b>Norte</b>     | <b>Oeste</b>      | <b>Media anual</b><br>(mm) | <b>Temperatura</b><br><b>Media anual</b><br>(°C) |
|-----------------------|--------|------------------|-------------------|----------------------------|--------------------------------------------------|
| Celaya Gto.           | 1754   | $20^{\circ}$ 32' | $100^{\circ}$ 49' | 597                        | 21                                               |
| El Prado, N.L.        | 1890   | $24^{\circ}$ 12' | $100^{\circ}$ 05' | 300                        | 18                                               |
| Tlahuelilpan,<br>Hgo. | 2040   | $20^{\circ} 8'$  | $99^{\circ} 14'$  | 675                        | 18                                               |

**Cuadro 3.1. Localización geográfica y condiciones climáticas de las localidades de evaluación.**

Fuente INEGI, 2003

#### **Fechas de siembra, diseño y parcela experimental**

La siembra de los experimentos se llevo a cabo de forma manual, al momento de la siembra se depositaron dos semillas por golpe. El diseño de siembra utilizado fue un bloques incompleto con un arreglo alfa-látice, realizando dos repeticiones por localidad durante el ciclo primavera verano 2006.

La parcela experimental consistió en un surco con 21 plantas, existiendo una distancia de 0.19 m entre planta y planta y una distancia entre surcos de 0.85 m. Al momento de la siembra, se depositaron dos semillas por golpe, para después aclarar y dejar una planta por mata para asegurar una densidad de siembra deseada.

Las fechas de siembra para cada localidad fueron: Tlahuelilpan Hgo., el 12 de abril del 2006; Celaya, Gto., el 2 de abril de 2006; El Prado N. L., el 26 de marzo de 2006.

#### **Labores culturales**

#### **Fertilización**

En la localidad de Tlahuelilpan, Hgo. no se llevo a cabo ningún tipo de fertilización, debido a que anteriormente la parcela estuvo sembrada con alfalfa durante algún tiempo, lo que le confiere al suelo la fijación de algunos nutrientes importantes, además de tomar en cuenta que las tierras de la región son regadas con aguas negras, lo que aporta minerales y otros nutrientes al suelo. En cambio las localidades de Celaya, Gto. y El Prado, N. L. requirieron aplicación de fertilizante, utilizando la formulación 180-90-00 Kg ha<sup>-1</sup> de nitrógeno y fosforo respectivamente, durante la siembra se aplico todo el fosforo y solamente la mitad del nitrógeno, el resto del nitrógeno se aplico al momento de realizar el primer cultivo.

#### **Riego**

En cuanto a los riegos, estos variaron dependiendo la localidad y las condiciones climáticas del lugar, además se tuvo en cuenta que los riegos aplicados fueran parecidos a los que realiza el agricultor de la zona. Algo importante es que al momento de ubicar una localidad el agua estuviera segura.

#### **Control de malezas**

Para el control de malezas, en las tres localidades se aplico un herbicida pre-emergente comercialmente llamado Primagram Gold, (su ingrediente activo es S-Metalaclor + atrazina) utilizando una dosis de 4 l ha<sup>-1</sup> aplicados después del riego de siembra, posteriormente se realizo un cultivo a los 40 días de siembra.

#### **Cosecha**

La cosecha se realizo por parcela útil, de forma manual para posteriormente registrar el peso de campo y contenido de humedad

#### **Variables agronómicas evaluadas**

#### **Floración masculina y femenina (FM y FF)**

Se refiere al número de días transcurridos desde la fecha de siembra hasta el momento en que el 50 por ciento de las plantas presentan anteras dehiscentes (floración masculina) y estigmas receptivos (floración femenina).

#### **Sincronía floral (SF)**

Se refiere a la diferencia entre los días transcurridos entre la floración masculina y la femenina, en este trabajo se tomo como base a la floración masculina.

#### **Altura de planta (AP)**

Se toma en cuenta la distancia en centímetros desde la base de la planta hasta la hoja bandera, después del estado lechoso del grano.

#### **Altura de mazorca (AM)**

Es la distancia en centímetros desde la base de la planta hasta el nudo donde se empieza la mazorca principal.

#### **Calificación de planta (CP)**

Es una calificación visual que se le da a la planta por parcela útil, en la que se considera el porte, sanidad y uniformidad de la planta. Se toma una escala que va de 1 a 5 (1 es muy buena y 5 muy mala).

#### **Calificación de mazorca (CM)**

Es una calificación visual que se da a las mazorcas cosechadas por parcela útil, en la que se considera el llenado del grano, tamaño, uniformidad y sanidad de la mazorca. Se toma una escala que va de 1 a 5 (1 muy buena y 5 muy mala).

#### **Relación mazorca planta (RMP)**

Es la relación que existe entre la altura de la planta y la altura donde se inserta la mazorca principal, expresada en por ciento.

$$
RMP = \left[\frac{ALTURA DE PLANTA}{ALTURA DE MAZORCA}\right] \times 100
$$

#### **Acame de raíz (AR)**

Es el número de plantas acamadas por parcela expresadas en por ciento, considerando como tal las que presentan una inclinación mayor a los 30º con respecto a la vertical.

#### **Acame de tallo (AT)**

Se refiere al número de plantas que tienen el tallo quebrado por debajo de la mazorca principal en relación con el total de plantas por parcela, expresado en por ciento.

#### **Mala cobertura (MC)**

Es el número de plantas cosechadas cuya mazorca principal no se encuentra totalmente cubierta por las brácteas (totomoxtle), en relación con el total de plantas cosechadas, expresado en por ciento.

#### **Plantas con** *fusarium spp.* **(PF)**

Se refiere al número de plantas dañadas parcial o totalmente por el hongo en relación con el total de plantas establecidas en cada parcela expresado en por ciento.

#### **Prolificidad (PROL)**

Resulta de sumar el número de mazorcas cosechadas y dividirlo entre el total de plantas cosechadas por parcela, expresado en por ciento.

$$
PROLIFICIDAD = \left[\frac{NUM.DE MAZORCAS}{NUM. DE PLANTAS}\right] \times 100
$$

#### **Peso de campo (PC)**

El peso de campo es expresado en kilogramos, tomando en cuenta el total de mazorcas cosechadas por cada parcela útil.

#### **Por ciento de humedad (% H)**

Esta actividad se realiza al momento de la cosecha. Para obtener el por ciento de humedad se toma un numero de mazorcas representativas de cada parcela, de las cuales se desgrana de 3 a 5 hileras, hasta tener una muestra de aproximadamente 200 gr. Esta muestra se coloca en un aparato de medición *Dickie John,* el cual mide la cantidad de humedad del grano.

#### **Rendimiento (RTO)**

Se refiere a la producción estimada por parcela experimental reportada en t ha $^{-1}$ , tomando en cuenta mazorcas con un 15.5 por ciento de humedad, este dato se obtiene al multiplicar el peso seco (PS) por un factor de corrección (FC).

$$
PS = \frac{(100 - \% \text{ H})}{100} \times PC
$$

Donde:

**PS =** peso seco; **%H** = es el porcentaje de humedad del grano cuando se cosecha cada parcela; **PC =** peso de campo en kg.

**FC =** APU x 0.845 x 1000 10000

Donde:

**FC =** factor de corrección; **10 000 =** es la superficie de una hectárea en m. <sup>2</sup> **APU:** es el área de parcela útil. Se refiere a la distancia que hay entre surcos por la distancia entre matas por el número exacto de plantas por parcela. En el caso de las localidades de hidalgo y Celaya es el mismo (ancho del surco 0.75m y largo de la parcela 3.99 m.), en el caso del mezquite el APU varia (ancho del surco 0.92 m. y largo de la parcela 3.99 m.); **0.845 =** es una constante para transformar el rendimiento de peso seco al 15.5 % de humedad**; 1000 =** es una constante para obtener el rendimiento en t ha<sup> $-1$ </sup>

#### **Rendimiento ajustado por covarianza**

Como el número de plantas no fue el mismo en las parcelas, se opto por ajustar estos datos mediante un análisis de covarianza, para determinar sí el número de plantas influía en el rendimiento. Al correr el análisis y haber realizado la prueba de F se observo que la covariable mostraba significancia, por lo que se procedió a realizar el ajuste del rendimiento mediante la fórmula:

$$
\hat{Y}_{ij} = Y_{ij} - b_i (X_i - \mu)
$$

Donde:

 $\hat{\mathbf{Y}}$ **ij** = se refiere al rendimiento ajustado mediante la covarianza;  $\mathbf{Y}_{ij}$  = es el rendimiento sin ajuste del i-ésimo tratamiento*;* **b<sup>i</sup>** = coeficiente de regresión ajustado; **X<sup>i</sup>** = es el número de plantas cosechadas por parcela; **µ** = se refiere al promedio plantas cosechadas por experimento.

Cabe mencionar que de las catorce variables evaluadas, solo se tomaron en cuenta ocho (FM, SF, AR, MC, PF, CM, RMP, RTO), esto debido a que son las que tienen mayor importancia a la hora de hacer selección en las tres localidades de estudio.

#### **Índice de selección**

La efectividad en el proceso de selección y su continuidad en el tiempo va a depender de las herramientas que utilicemos para conseguirlo. Anteriormente una de las características que buscaban lo mejoradores era el rendimiento, el día de hoy nos hemos dado cuenta que hay otras variables que son de suma importancia para que los materiales tengan un buen comportamiento.

Es por eso que en esta investigación se busco la integración de varios caracteres a la vez para tener una mayor respuesta en la selección del germoplasma en estudio. Tomando en cuenta lo anterior, se utilizó el método de índices de selección **(IS)** el cual se basa en la selección simultanea de varios caracteres, desarrollado por Barreto *et al*. (1991).

A continuación se describen la formula usada en la metodología desarrollada por Barreto *et al*. (1991)

$$
\mathbf{IS} = [(Yi - Mi)^2 * Ii] + [(Yj - Mj)^2 * Ij] + .... + [(Yn - Mn)^2 * In]^{\frac{1}{2}}
$$

Donde: IS = es el índice de selección; *Yi*..*n* Es la variable en unidades Z; *Mi*..*n* es la meta de selección (definida por el usuario); *Ii*..*n* Es la intensidad de selección (definido por el usuario) para las características ji,…n

Al momento de correr los datos, las unidades en que están representadas las variables deben estar estandarizadas para que estas puedan combinarse entre sí, ya que están representadas en unidades distintas (días, Kg ha-1 ,ton), por lo que se estandarizaron mediante la fórmula del valor **Z** que a continuación se describe:

$$
Z = \frac{Y_j - \overline{Y}}{S}
$$

#### **Donde:**

**Z** = es el valor estandarizado;  $Y_i$  = es el valor para la entrada j;  $\square$  = es el promedio de todas las entradas; **S** = es la desviación estándar del grupo de entradas

Continuando con la descripción de las formulas tenemos que:

**La meta de selección:** se considera como lo que el mejorador desea lograr con la selección en base a las desviaciones estándar, en el programa solo se puede tomar un valor que va desde -3 a +3 que corresponde a un 99% dentro de una distribución normal. Los valores positivos seleccionan los genotipos que se encuentran por arriba del promedio de la población (en este caso para la variable RTO), por su lado los valores negativos seleccionan los genotipos que se encuentran por debajo de la media (en este caso para las variables: RMP, AR, MC, PF, CM, SF, FM)

En esta investigación se tomo el mismo criterio, solo que una vez ordenados los genotipos por variable, se tomaron en cuenta los primeros15 valores (representa el 10% de los 151 híbridos evaluados) y para definir la meta deseada se tomo en cuenta el valor del último de estos.

Las metas de los materiales en estudio se muestran en el cuadro A2 y A3 del apéndice.

**La intensidad de selección:** mediante la intensidad le otorgamos importancia a las variables de acuerdo a nuestro interés, y esta puede ser diferente para cada variable, tomando valores que van de 0 a 10 y mientras más grande sea el valor mayor peso se le da a la variable en la selección, o en su caso si se usa un valor de cero es porque el usuario no quiere que esa variable sea considerada y por lo tanto el programa no la toma en cuenta al correr los datos.

El criterio que se tomo en este experimento, para que no hubiera sesgos en los resultados de IS, se determino utilizar los mismos valores para las intensidades de las variables en las tres localidades con sus dos repeticiones las que se definieron en base a la importancia que tiene cada variable en las localidades evaluadas.

Para Barreto (1991) el índice de selección más bajo representa que el genotipo contiene las características que él está buscando o que se acerca mucho a este. Por el contrario mientras más grande sea el valor del índice de selección, significa que el genotipo es todo lo contrario de lo que buscamos. El mejor genotipo es aquel que tiene el valor más pequeño del índice.

Para calcular los IS este se realizo por repetición y por localidad, tomando en cuenta los datos de las variables de mayor importancia en las tres localidades en estudio. Esto con el objetivo de realizar un análisis de varianza combinado y por localidad para hacer un comparativo de los datos y con base en ello determinar el siguiente pasó a seguir.

### **Análisis de varianza**

Una vez que se obtuvo el IS por repetición, con el propósito de saber cuál genotipo fue el comportamiento estadístico con base en los valores al mérito del IS a través de localidades, por localidad, y repeticiones, se realizó un análisis de varianza mediante un diseño de bloques completos al azar a través de localidades. El modelo estadístico utilizado en el análisis de varianza fue el siguiente:

 $Y_{ijk} = \mu + A_i + R_{j(i)} + G_k + GA_{ik} + E_{ijk}$ 

Donde:

 $Y_{ijk}$  = Es la variable de respuesta;  $\boldsymbol{\mu}$  = el efecto de la media general;  $A_i$  = el efecto del i-ésimo ambiente;  $R_{i(i)} =$ el efecto del j- ésimo bloque dentro del iésimo ambiente;  $G_k$  = es el efecto del k-ésimo genotipo;  $GA_{ik}$  = es el efecto del k-ésimo genotipo por el i-ésimo ambiente; *Eijk* = el error experimental.

#### **Análisis de regresión en los sitios (SREG)**

La interacción genotipo ambiente se origina como consecuencia de la inestabilidad de los genotipos en los diferentes ambientes, es por eso que resulta de gran importancia cuantificar e interpretar la magnitud de este componente (Ibáñez, 2006), es por eso que una vez estimado el IS, uno de los objetivos de este estudio fue evaluar la variabilidad de los genotipos, además determinar el patrón de respuesta entre los híbridos y los ambientes. Para tener una apreciación más clara de su comportamiento, y poder determinar que genotipo fue el mejor en todos los ambientes, cual tuvo mejor comportamiento en un ambiente en particular, que ambiente discrimina mejor.

Se utilizo la herramienta del análisis multiplicativo que se denomina SREG (análisis de regresión en los sitios), (Yan *et al.,2001;* Crossa *et al*., 2002) el cual nos genera un grafico biplot, que nos permite: a) Determinar el genotipo con mejor comportamiento en un ambiente específico; b) La identificación del ambiente más apropiado para un genotípico específico; c) La comparación de cualquier par de genotipos en un ambiente; d) El mejor genotipo para cada ambiente y la diferenciación de mega-ambientes.

Este grafico recibe esta denominación debido a que en la salida que muestra la dispersión de los datos originales los clasifica en dos tipos, unos puntos corresponden a los genotipos y otros a los ambientes. Para tener una apreciación más exacta de la estabilidad de los materiales, al Biplot de la grafica se le hizo una modificación considerando los eigenvalores que corresponden a las coordenadas del promedio ambiental (CPA) denominado probador virtual (P).

Una vez considerando lo anterior, la nueva coordenada se tomo como base y a partir de esta se trazo una línea que paso por el origen, ocasionando con esto la rotación de los ejes. En base a esto se pueden seleccionar mejores genotipos a través de los ambientes, tomando en cuenta lo propuesto por Yan y Hunt (2002) en donde se considera a los genotipos ideales como aquellos que tienen el vector más largo con respecto al componente principal, además de considerar que los mejores ambientes para discriminar son los que tienen el vector más largo y por último los genotipos más estables son los que se encuentren más cercanos al probador virtual.

El modelo estadístico SREG se describe a continuación:

$$
Yij = \mu + e_j + \sum_{k=1}^t \lambda_k \alpha_{ik} \gamma_{jk} + R_{ij}
$$

#### Donde:

 $Yij =$  Rendimiento del i- ésimo genotipo en el j- ésimo ambiente;  $\mu =$ es la media general;  $e_{i}$  efecto del j-ésimo ambiente;  $t =$  número de componentes principales;  $\lambda_k$  = raíz cuadrada del vector característico del k- ésimo eje del ACP;  $\alpha_{ik}$  = calificación del ACP para el k- ésimo eje del i-ésimo genotipo;  $\gamma_{ik}$  = calificación del ACP para el k-ésimo eje del j-ésimo ambiente; *Rij* residual del modelo con ~DNI  $(0, \frac{0}{2})$ 2 *r* σ

#### **Análisis de línea por probador**

Tomando en cuenta uno de los objetivos planteados, en el que se propone estimar la ACG de los progenitores, para identificar adecuadamente cuales de estos tienen buena capacidad de transmitir sus caracteres deseables a la descendencia y por lo tanto saber si la acción génica presente es de carácter aditivo.

Para este estudio se utilizo el modelo de línea por probador, siguiendo el método descrito por Singh y Chaudhary (1985). Debido a que este método permite particionar a los tratamientos en sus componentes que son: línea, probador y línea por probador. En este caso se estimo la ACG de 7 variables de interés agronómico, las cuales fueron: FM, AR, MC, PF, CM, RMP, RTO

Cabe hacer mención que La información obtenida se estudio bajo la rutina SAS con el objeto de estimar la habilidad combinatoria de las líneas y probadores mediante el siguiente modelo lineal:

$$
\mathbf{Y}_{ijk} = \mu + A_i + R_{j(i)} + L_k + P_l + LP_{kl} + AL_{lk} + AP_{il} + AL_{jkl} + E_{ijkl}
$$

Donde:

**Y**<sub>iik</sub> = es la variable de respuesta;  $\mu$  = el efecto de la media general;  $A_i$  = el efecto del i-ésimo ambiente; *Rj*(*i*) El efecto del j-ésimo bloque dentro del iésimo ambiente;  $L_k =$  El efecto de la k-ésima línea;  $P_l =$  El efecto del l-ésimo probador;  $LP_{kl}$  = El efecto de la k-ésima línea por el l-ésimo probador;  $AL_{ik}$  = El efecto de la k-ésima línea por el i-ésimo ambiente ; *APil* El efecto de l-ésimo probador por el i-ésimo ambiente;  $ALP_{ikl} = EI$  efecto de la k-ésima línea por el lésimo probador por el i-ésimo ambiente;  $E_{ijkl} =$  Es el error experimental

Formulas para estimar los efectos genéticos de ACG de los híbridos simples:

- Para estimar los efectos de ACG de las líneas:

-

$$
L_i = \frac{Xi \dots}{pra} - \frac{X \dots}{lpra}
$$

Para estimar los efecto genéticos de ACG de probadores

$$
P_j = \frac{X.j..}{lra} - \frac{X....}{lpra}
$$

**Donde**:  $L_i$  = aptitud combinatoria de las líneas;  $P_i$  = aptitud combinatoria general de los probadores;  $I = n$ úmero de líneas;  $P = n$ umero de probadores;  $r =$ repeticiones;  $a =$  numero de ambientes;  $Xi =$  sumatoria de la *i*-ésima línea; *X*. *j*.. es la sumatoria del j-ésimo probador; *X*.... es la sumatoria total.

Es preciso señalar que para estimar la ACG de los genotipos en estudio, esta se realizo por repetición, con el objeto de poder involucrar estos datos mediante un índice de selección y posteriormente representarlos en el modelo multiplicativo SREG, para hacer una exploración de su comportamiento.

Para establecer la meta deseada de líneas y probadores con respecto al IS, se utilizo el mismo diseño, solo que este se corrió por localidad y se tomaron en cuenta los genotipos que mostraban diferencias significativas y altamente significativas con respecto a su ACG. Después de esto los valores se acomodaron de manera ascendente o descendente según la variable en estudio

### **Criterios de selección**

Con la finalidad de seleccionar híbridos que tengan buenas características agronómicas, las variables se integraron en un IS. Por lo tanto un material seleccionado debe poseer un buen IS (un valor bajo), además de ser estable.

La selección de líneas, y probadores se hará de acuerdo a los efectos de aptitud combinatoria general (ACG) integradas en un IS. El criterio es el mismo que el anterior, dado que se seleccionaran materiales en base a un IS bajo y que muestren estabilidad

### **IV.- RESULTADOS**

#### **Análisis de varianza de 151 híbridos simples a partir de un IS**

Para el mejorador de plantas es importante realizar un avance genético en cada ciclo de selección, y que pueda echar mano de las herramientas que tenga a su alcance.

Con la finalidad de estudiar el comportamiento de los 151 híbridos simples se realizó un análisis de varianza de los índices de selección de los tres ambientes con sus dos repeticiones cada una, cuyos resultados se concentraron en el Cuadro 4.1

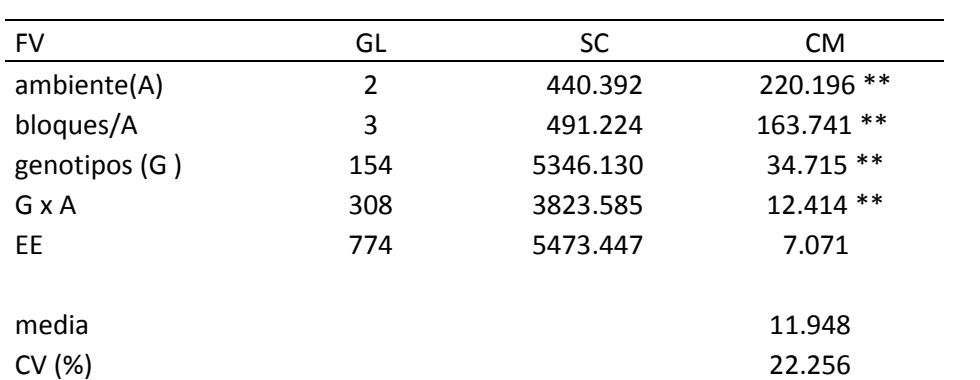

**Cuadro 4.1**. Cuadrados medios de híbridos simples en base al IS a través de localidades

FV= fuente de variación**;** GL= grados de libertad; SC suma de cuadrados; CM= cuadrado medio**;** EE= error experimental**;** CV= coeficiente de variación**; \*\*** = significancia al 0.01 de probabilidad.

En el Cuadro 4.1 se puede observar que hubo diferencia significativa (P≤ 0.01) para la fuente e variación localidades, lo cual se pudo deber a que las condiciones de clima, suelo y al mismo manejo agronómico fueron diferentes.

Además se encontraron diferencias (P≤ 0.01) Para la fuente de variación bloque dentro de ambientes lo que significa que las repeticiones no se comportaron igual dentro de los ambientes. Esto puede atribuirse a una variación en el tipo de suelo, falta de agua, menor aplicación de fertilizante respecto a una repetición comparada con la otra. Esto indica que el bloque si logro identificar diferencias, por lo que el diseño de siembra fue eficiente.

Para la fuente de variación genotipos se observaron diferencias estadísticas de (P≤ 0.01) lo que indica que existe una gran variación dentro de los materiales en estudio, esto era de suponerse, debido a la gran diversidad del germoplasma, dado que los híbridos están formados por cinco grupos germoplásmicos, o en su caso puede deberse al mismo peso de la variable en estudio. Lo anterior es favorable puesto que lo que se busca es que haya variabilidad dentro de nuestros materiales para poder hacer selección.

Así también la fuente de variación G x A denoto diferencias estadísticas (P≤ 0.01) lo significa que en los genotipos hubo un cambio de posiciones en cada ambiente y que su comportamiento se vio afectado por el ambiente, lo que puede ser atribuido a que algunas variables involucradas en el IS tuvieron mayor presencia en una localidad que otra y eso influyo en el valor final del IS. Por lo que en un programa de mejoramiento de plantas es común establecer el mismo experimento en diferentes ambientes, para estimar con mayor precisión el valor de los componentes genéticos y separar el efecto genotipo x ambiente (Gutiérrez *et al.,* 1992)

Como se puede ver en el Cuadro 4.1, los genotipos tuvieron interacción con el ambiente, lo cual afecto su desempeño. Por este motivo, los mejoradores deben disponer de una metodología para cuantificar e interpretar la interacción GxA contribuyendo así a definir regiones donde un genotipo puede ser útil (Paulo, 2008).

# **Selección de híbridos simples por valores de IS y estabilidad empleando el modelo SREG**

Jiménez *et al. (*2006) establecen que mediante el uso del modelo SREG se genera un gráfico de dos dimensiones (BIPLOT) llamado GGE Biplot, donde se agrupan los ambientes similares y se destacan los mejores genotipos para esos ambientes (genotipos adaptados a esos ambientes). Esto se puede mostrar en la Figura 4.1 que pertenece al grafico Biplot para híbridos, en la cual se puede apreciar el comportamiento de los híbridos en base a su IS.

Tomando en cuenta lo que menciona Yan (2002) que el mejor ambiente es el que muestra el mayor poder discriminatorio por poseer el vector más largo es el más representativo de los ambientes estudiados. En el grafico se observa que el mejor ambiente para discriminar fue Tlahuelilpan, Hgo., ya que presento un vector más largo, por lo tanto existe mayor variabilidad, esto es de gran utilidad, ya que nos permite hacer una mejor selección

Otro factor importante que se aprecia, es que el ambiente de Celaya y El Prado, sus vectores están muy juntos, lo que supone realizan el mismo trabajo en cuanto a la manera de jerarquizar los híbridos con respecto a su IS.

Por lo tanto, si se siguen realizando evaluaciones en los siguientes ciclos y el comportamiento es el mismo, se podría prescindir de uno de estos dos ambientes, sin afectar los resultados.

Según señala Yan *et al. (2000)* que hace referencia a los ambientes que exhiben entre ellos un ángulo meno de 90º tienen la cualidad de clasificar a los genotipos de una manera semejante, por lo que en un determinado momento se puede eliminar uno de ellos sin perder precisión en los resultados, lo cual contribuye a una reducción de costos.

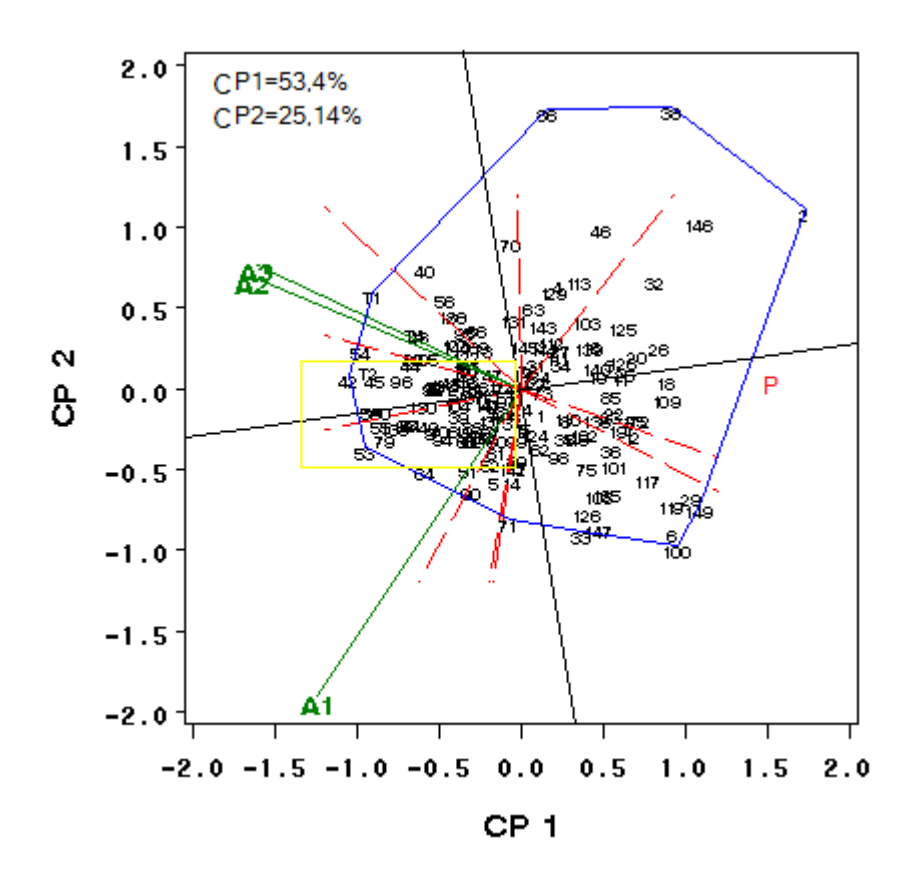

**Figura 4.1** grafica Biplot de IS para híbridos. CP1= componente principal primero; CP2= componente principal 2; A1= Tlahuelilpan Hgo; A2= Celaya Gto; A3= El Prado N. L; P= coordenadas del probador virtual.

Hablando de manera particular podemos decir que para el ambiente específicamente de Tlahuelilpan, Hgo, los mejores híbridos fueron el 53, 64, 90 y 79, debido a que se encuentran dentro del vértice donde pasa el vector de esta localidad. En cambio para los ambientes de Celaya, Gto. y El Prado, N.L. los mejores híbridos fueron el 42 y 54, además aparece el T1 el T2 que tuvieron un buen comportamiento en esos dos ambientes. La presencia de los testigos hace ver que los híbridos de prueba tuvieron un comportamiento mejor, lo que indica que el programa de mejoramiento va por buen camino.

Para tener una mejor visión de los materiales, se hizo una proyección de la Figura 4.1, la cual se muestra en la Figura 4.1A.

La proyección de la Figura 4.1A nos da una visión más clara del comportamiento de los híbridos con respecto al probador virtual. En este caso se aprecia que el hibrido 42 fue el que tuvo el mejor IS ya que como menciona Barreto *et al.* **(**1991**)** el genotipo superior es el que posee el valor más bajo de su IS y combinándolo con lo que dice Yan *et al.* (2000) que el mejor genotipo es el que tiene el vector más largo. Si trazáramos un vector desde el origen respecto al componente principal, el hibrido 42 tendría el más largo. También entrarían en este mismo criterio los híbridos 54,53, 59, T2.

En lo que se refiere a híbridos estables, tomando en cuenta lo que menciona Yan *et al.* (2000) que los genotipos que tienen mayor estabilidad son los que se encuentran más cerca del componente principal. En este criterio entrarían los híbridos 53 como el mejor, de ahí le seguirían el 55, 79, 80,138, 93 y 84.

Como se observa en el grafico, se presentan dos testigos: el T2 y T1 los cuales presentan un buen IS pero son inestables.

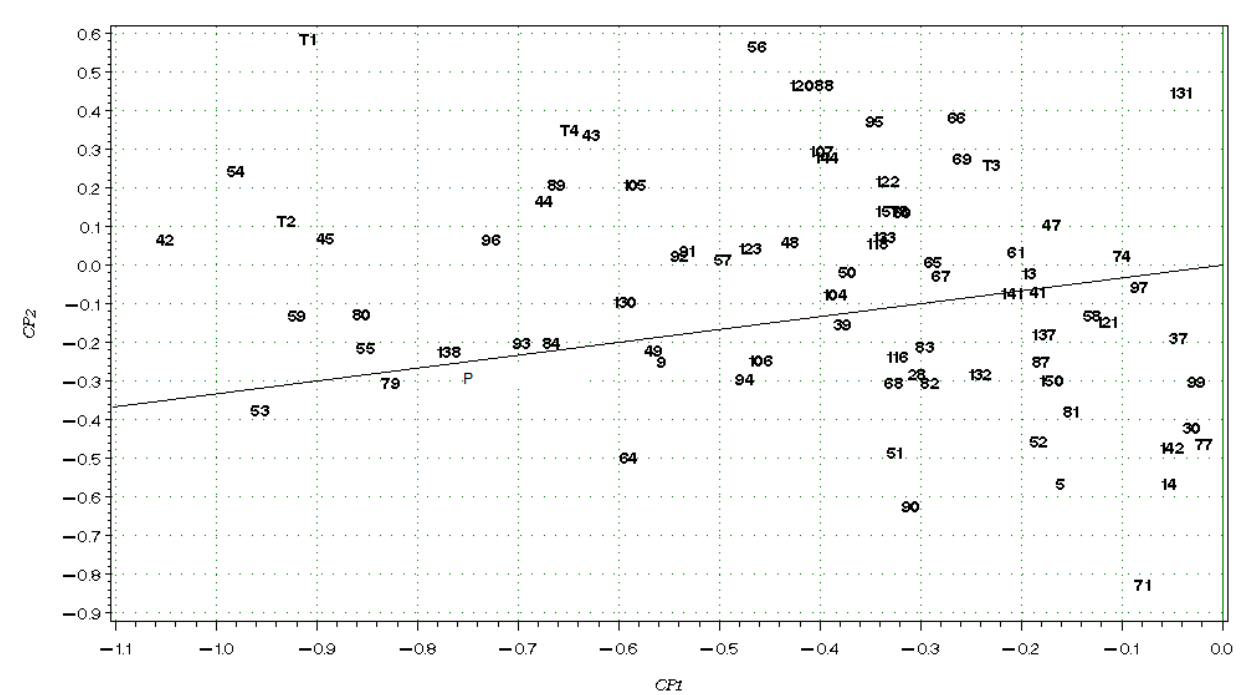

Figura 4.1A proyección de la figura 4.1 donde se aprecia el probador virtual y los híbridos más estables: T= testigo; P= probador virtual.

Haciendo un resumen de lo expuesto, podemos tomar un criterio para seleccionar a los mejores: el 53, 42, 59, 80, 55, 79, 45, 138, 93, 84, estos híbridos además de tener un buen IS, muestran estabilidad a través de los ambientes, por lo tanto se recomiendan para seguirlos evaluando en los siguientes ciclos para observar su comportamiento.

#### **Análisis de varianza de línea x probador**

En el Cuadro 4.2 se observa el comportamiento de los 151 híbridos simples a través de las variables relación mazorca planta (RMP), floración masculina (FM) y rendimiento (RTO).

En este cuadro se puede analizar que para la variable RMP, la mayor aportación a la variación lo hace tanto líneas y probadores con un 74.36 %, esto muestra que esta característica, esta dada en su mayoría por genes de carácter aditivo y solamente en una tercera parte por genes de carácter dominante. Estos resultados nos permitirán planear el tipo de aprovechamiento que se les va a dar a las líneas seleccionadas , en este caso se dice que las líneas con alto valor de ACG son potencialmente útiles en la formación de variedades de polinización libre, para esto se puede utilizar algún método de selección recurrente.

En el caso de la variable FM, existió un comportamiento similar que el anterior, solo que en este caso, solamente probadores aportaron el 79% de contribución a la variación total de los tratamientos y para el caso de línea x probador únicamente aportó un 8.33%. Lo que nos deja claro que los efectos aditivos están fuertemente relacionados con FM. Esto era de esperarse, ya que como probador se utilizaron líneas normales formadas por cuatro grupos germoplásmicos, lo cual demuestra la gran variabilidad. En este caso seleccionar las plantas más precoces y como esa característica es altamente heredable, se recomienda usar un tipo de selección recurrente como puede ser la masal.

En lo que respecta a la variable RTO parece seguir el mismo patrón que las anteriores, dado que en este caso la mayor aportación a la variación de los tratamientos la hace líneas y probadores, con un 72.77%, pero dentro de este por ciento, probadores (líneas normales) aportaron el 50.29%. En este caso se puede decir que el RTO está controlado en su mayoría por genes aditivos y los efectos de ACE solo aportan una tercera parte. Aun así el rendimiento en maíz es una característica de baja heredabilidad.

Molina (1979) citado por García *et al.* (2002) refiere que para tener éxito en la hibridación, sugiere que las bases germoplásmicos originales deben ser mejoradas en su rendimiento mediante selección recurrente, y mediante esto elevar su potencial para producir que den origen a híbridos cada vez mejores

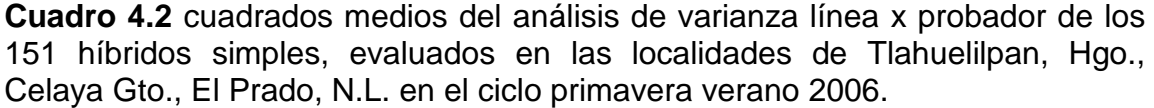

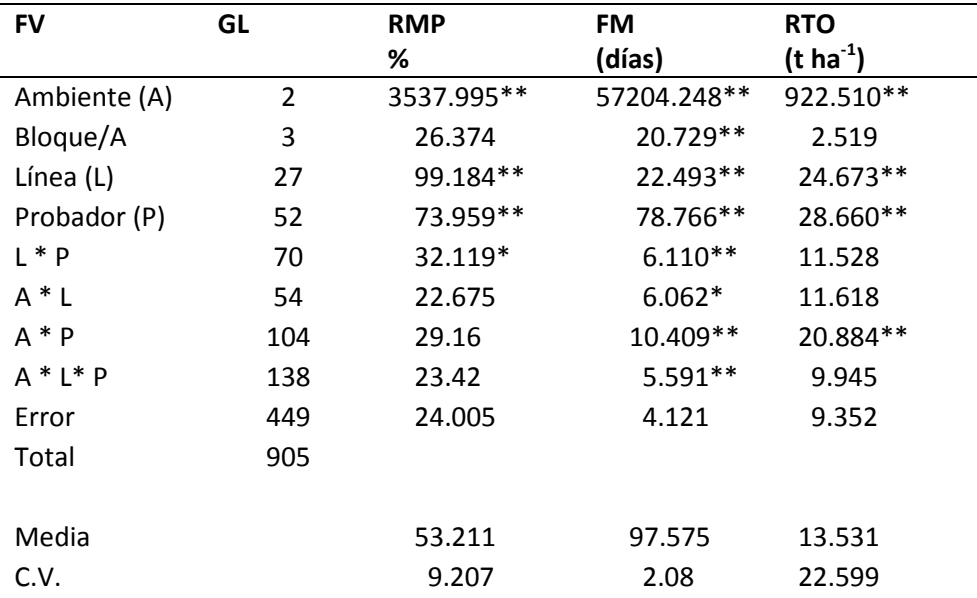

**FV=** fuente de variación; GL= grados de libertad; **\*, \*\*** = significancia al 0.05 y 0.01 de probabilidad respectivamente; RMP= relación mazorca planta; FM=Floración masculina; RTO=rendimiento.

#### **Análisis de varianza de líneas y probadores a partir de un IS**

Uno de los objetivos de este trabajo consistió en identificar progenitores con buen valor de ACG, motivo por el cual se estimo este dato en siete variables de interés agronómico (FM, RMP, AR, MC, PF, CM, RTO), con el objeto de integrarlos en un IS.

Una vez obtenidos los datos de IS por repetición se corrió un análisis de varianza a través de las tres localidades. Los resultados se pueden observar en el Cuadro 4.3

| uuvuu uu iyo uuu uilibiiliyo |    |               |                   |  |  |  |
|------------------------------|----|---------------|-------------------|--|--|--|
| FV                           | GL | <b>LINEAS</b> | <b>PROBADORES</b> |  |  |  |
| Ambiente (A)                 | 2  | 5.721         | 21.374*           |  |  |  |
| Bloque/A                     | 3  | 0.603         | 2.653             |  |  |  |
| Genotipo (G)                 | 21 | 33.032**      | 10.302*           |  |  |  |
| A X G                        | 42 | 3.873         | 6.529             |  |  |  |
| EE                           | 63 | 3.630         | 4.373             |  |  |  |
|                              |    |               |                   |  |  |  |
| Media                        |    | 7.929         | 8.447             |  |  |  |
| CV                           |    | 24.027        | 24.754            |  |  |  |

**Cuadro 4.3** cuadrados medios de las líneas y probadores con base a su IS a través de los tres ambientes

**\*\*** = significancia al 0.01 de probabilidad; \* = significancia al 0.05 de probabilidad; FV= fuente de variación; GL= grados de libertad; EE= error experimental; CV= coeficiente de variación

En la fuente de variación ambiente, no se detecto significancia para líneas, por lo que se deduce que el comportamiento del valor de los IS fue el mismo. En cambio para la variable en estudio probador se encontró una significancia (P≤ 0.05) lo que demuestra que hubo variación de las localidades.

Por su parte para el caso de líneas se encontraron diferencias estadísticas ( $P \le 0.01$ ) para la fuente de variación genotipos, esto da la pauta para seleccionar los de mejor comportamiento. Dentro de este mismo análisis, pero para la variable probadores sólo hubo diferencia estadística (P ≤ 0.05) esto

muestra una variación menor, pero estos resultados son convincentes puesto que los probadores solo estuvieron formados por un grupo germoplásmico (enano) por lo que fue menor la diversidad genética.

Para la interacción G x A no se encontraron diferencias estadísticas para las variables en estudio. Lo que demuestra que no hubo un cambio en la posición de los valores de IS a través de los tres ambientes y por lo tanto se comportaron de manera similar. Aun así el comportamiento de los genotipos en los amientes de prueba fueron analizados bajo el modelo SREG para que modelara el comportamiento de los IS y en base a eso hacer una selección.

### **Selección de líneas por valores de IS y estabilidad empleando el modelo SREG**

En la Figura 4.2 tenemos el comportamiento de los IS de las líneas, en este caso fue el ambiente del Prado N. L. el que por poseer el vector más largo tiene el mayor poder para discriminar como fue justificado anteriormente al citar a Yan *et al.* (2000).

Por su parte los ambientes de Celaya, Gto. y Tlahuelilpan, Hgo. Por tener los vectores muy cerca el uno del otro como se observa en la Figura 4.2 clasifican a los genotipos de una manera muy similar, aunque se puede observar que de estos dos, el ambiente de Celaya tiene más poder para discriminar, en caso de prescindir de uno este sería el ambiente de Tlahuelilpan.

En cuanto al comportamiento de las líneas en los ambientes, tenemos que la línea 19 tiene un buen comportamiento en el ambiente de Tlahuelilpan, Hgo. y Celaya, Gto., debido a que esta en el vértice del sector donde se encuentran ubicados estos ambientes.

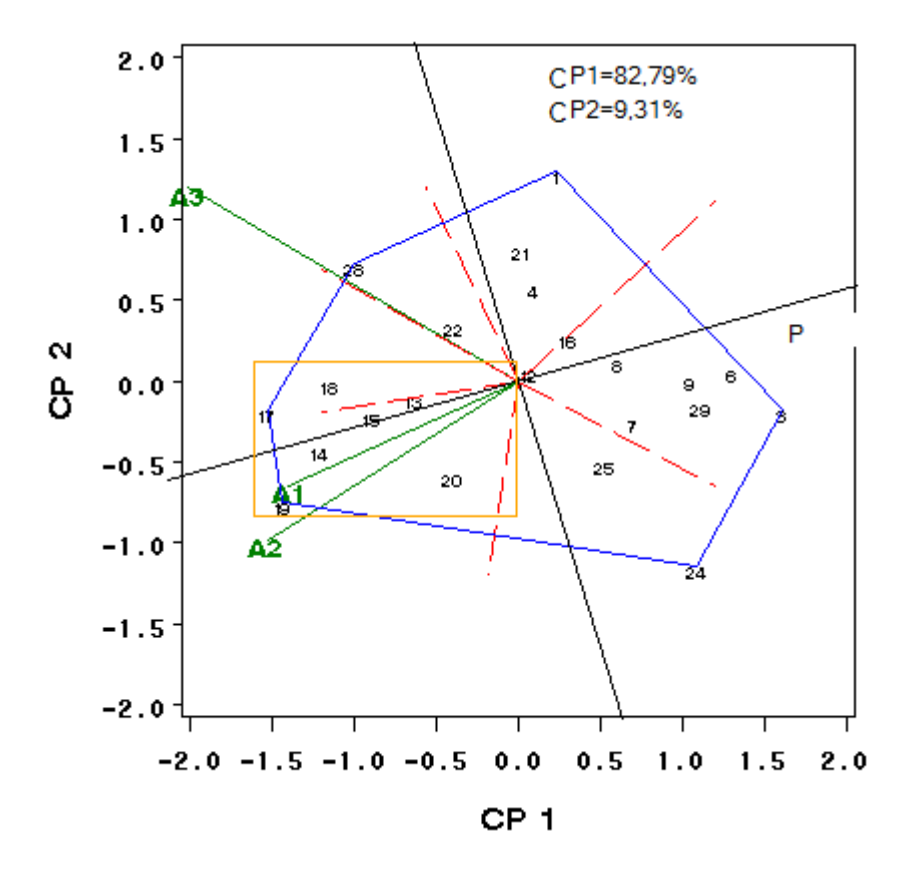

Figura 4.2 grafico Biplot GGE de líneas. CP1= componente primero; CP2= componente segundo; A1= Tlahuelilpan, Hgo.; A2= Celaya, Gto.; A3= El Prado, N.L.; P= probador virtual.

La Figura 4.2 muestra que la línea 28 fue la mejor en el ambiente de El Prado, N.L., ya que se encuentran en el vértice donde pasa esta localidad. En lo que se refiere a los genotipos que tuvieron el mejor IS, estos fueron la línea 17 y 19.

Tomando en cuenta la estabilidad de los genotipos con respecto al probador virtual, tenemos que las líneas 15 13 y 14 muestran el comportamiento más estable en los tres ambientes para el IS. Una vez analizado lo anterior podemos identificar los genotipos que nos interesan en cuanto a estabilidad y un valor bueno de IS, esto lo podemos observar en las líneas 17, 19, 14, 18, 15, 13 las cuales están más cerca del probador virtual, lo que las hace ser mejor a través de los tres ambientes en estudio, estos

materiales se deben tomar en cuenta para posteriores combinaciones, ya que está probado que tienen buenos valores de ACG y un buen comportamiento

# **Selección de probadores por valores de IS y estabilidad empleando el modelo SREG**

Aunque el análisis de varianza mostro que no había interacción de los tratamientos entre localidades, esto no permitía observar bien el comportamiento de los probadores. Es por eso que se modelaron los IS de los probadores mediante el SREG para ver como se comportaban, los resultados los muestra la Figura 4.3

En la Figura 4.3 podemos observar que los ambientes se agruparon en un sector o mega-ambiente que está delimitado por líneas punteadas y en los vértices del polígono se ubican los mejores genotipos para esos ambientes. Y el ambiente representativo del mega-ambiente es El Prado, N.L.

El genotipo 52 tuvo el mejor valor de IS en Tlahuelilpan, por su parte el genotipo 35 lo fue para el Prado, y para el ambiente Celaya los genotipos 51 y 45 fueron los mejores.

En lo que se refiere a la estabilidad con respecto al valor de IS, los probadores a través de los ambientes tenemos que los que están más cerca del probador virtual son: en orden de importancia el 35, 51, 45 y 24.

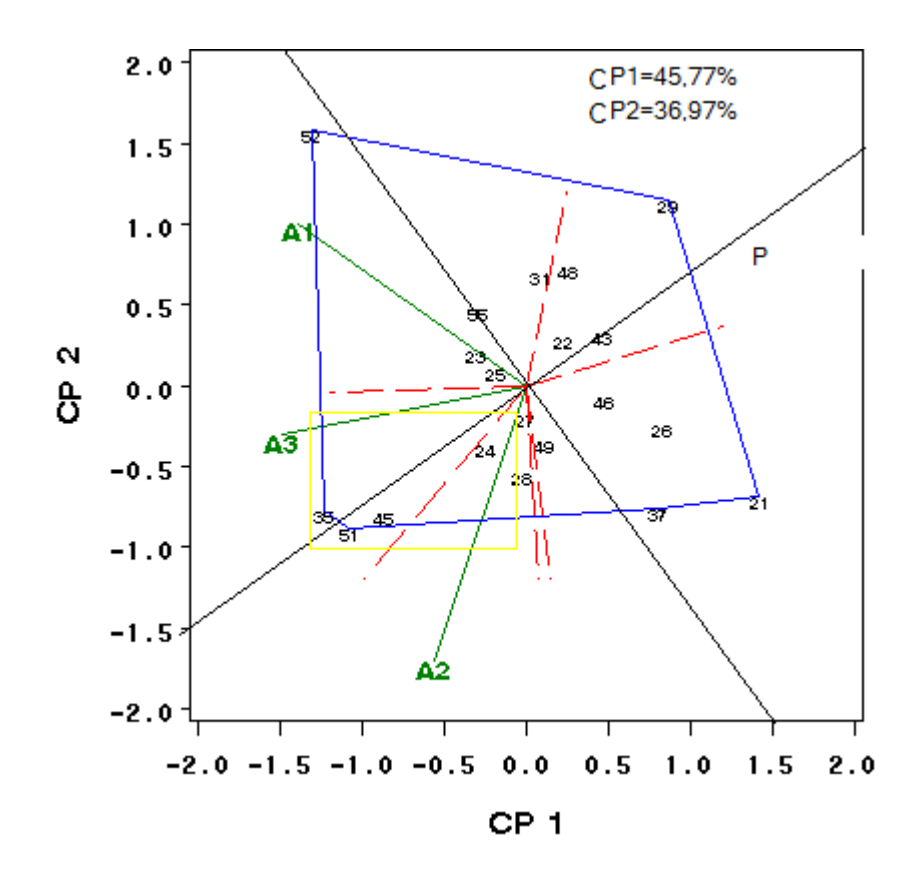

Figura 4.3 grafico Biplot GGE de probadores. CP1= componente primero; CP2= componente segundo; A1= Tlahuelilpan, Hgo.; A2= Celaya, Gto.; A3= El Prado, N.L.; P= probador virtual.

# **Concentración de datos con los mejores híbridos simples, líneas y probadores seleccionados mediante el modelo SREG.**

Lo que podemos observar en el cuadro 4.4 es que las líneas 19, 17 y 18 son líneas hermanas, así como las líneas 15,14 y 13, esto nos muestra que las líneas que fueron seleccionadas proceden de un mismo fondo como lo muestra su pedigrí, es por eso la importancia de este tipo de estudios que nos permita identificar germoplasma sobresaliente.

De la misma forma, el Cuadro 4.4 muestra los mejores probadores seleccionados mediante el SREG. El cual a diferencia del cuadro anterior, estos

no muestran tanta relación con respecto a su origen. Pero es importante tomarlos en cuenta para posteriores cruzas, ya que los valores de ACG de las variables de importancia se integraron en un IS y expresaron algún grado de potencial.

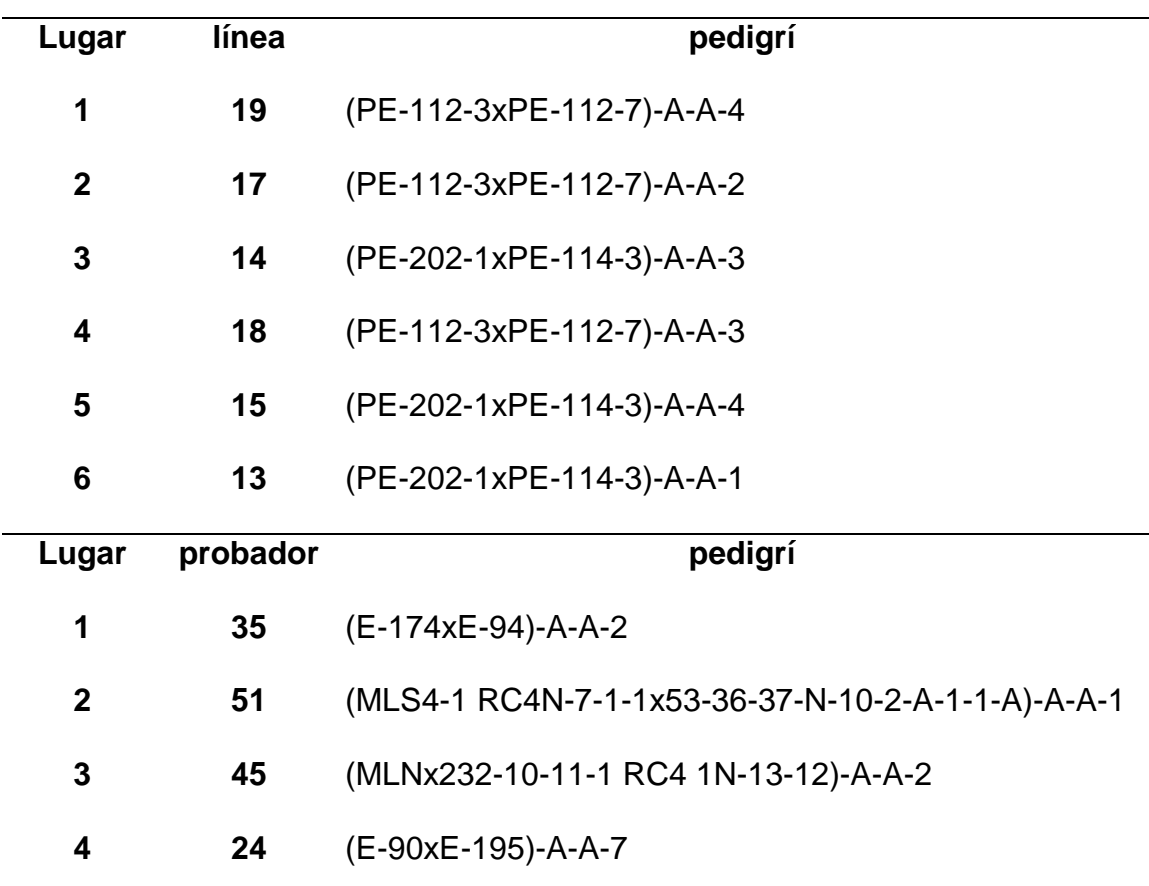

**Cuadro 4.4** concentración de las líneas y probadores, seleccionadas por el modelo SREG

El Cuadro 4.5 muestra los mejores 15 híbridos simples y su pedigrí, los cuales fueron seleccionados mediante el modelo SREG, en el cual se aprecia que de los mejores híbridos con un buen IS y estables esta el 42, 45, 84 y 49, los cuales tienen en común a una línea enana (la 15), esta aparece como una de las que tiene un mejor valor de ACG, esto nos permite ver que el valor de ACG esta correlacionado con un buen con un buen desempeño agronómico. Lo mismo sucede con la línea 24 que fue seleccionada por tener un buen comportamiento, esta aparece en dos híbridos.

**Cuadro 4.5** concentración de los híbridos seleccionados mediante el modelo SREG.

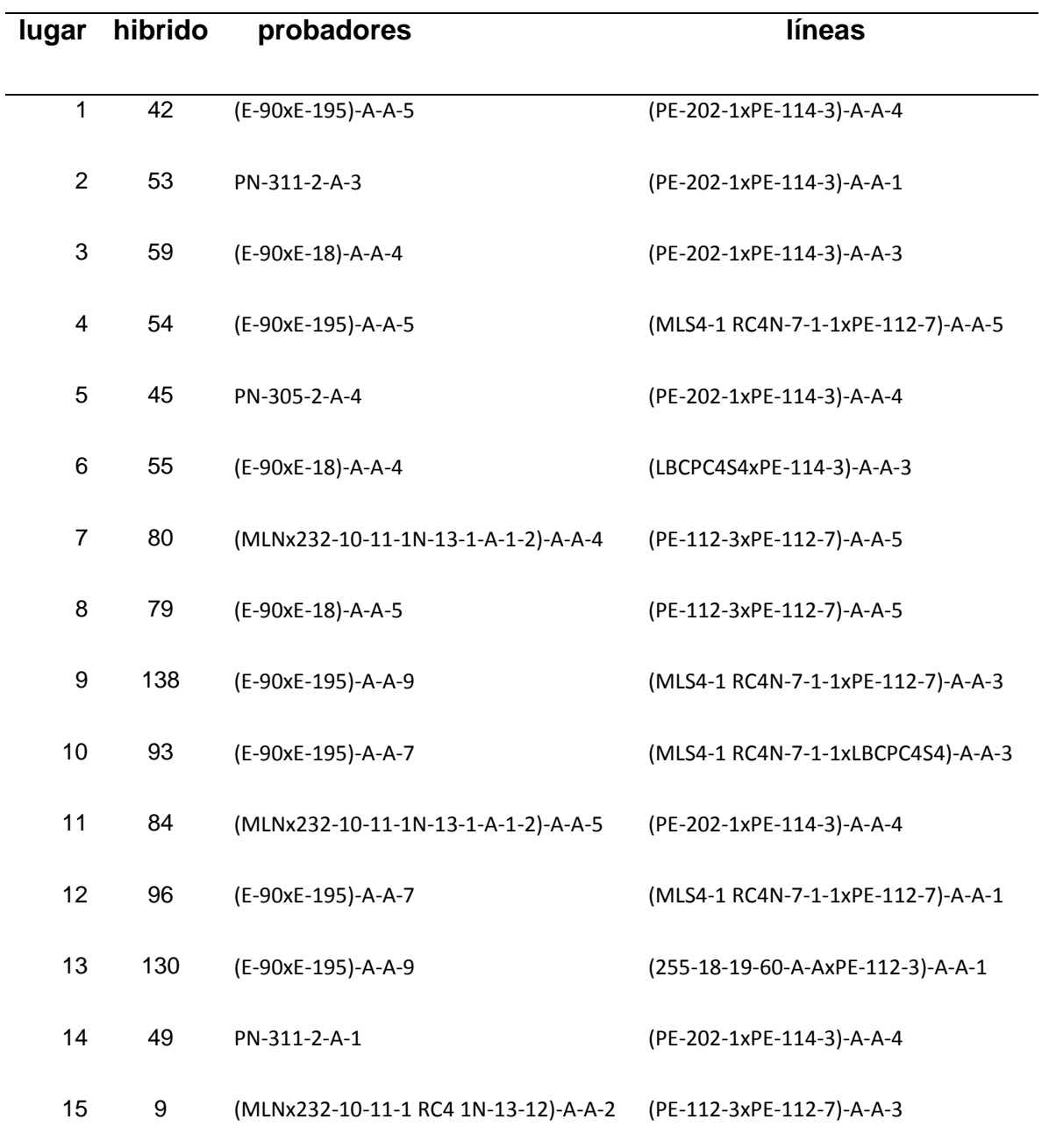

#### **V.-CONCLUSIONES**

Tomando en cuenta los objetivos planteados en este estudio. Se seleccionaron híbridos simples, los cuales muestran un valor bajo de IS y estabilidad en los ambientes evaluados, estos fueron: el 42 (E-90xE-195)-A-A-5) x (PE-202-1xPE-114-3)-A-A-4); 53 (PN-311-2-A-3) x (PE-202-1xPE-114-3)-A-A-1); 59 (E-90xE-18)-A-A-4 ) x (PE-202-1xPE-114-3)-A-A-3); 54(E-90xE-195)-A-A-5) x (MLS4-1 RC4N-7-1-1xPE-112-7)-A-A-5); 54 (PN-305-2-A-4) x (PE-202- 1xPE-114-3)-A-A-4).

Así también se seleccionaron las siguientes líneas: 19 (PE-112-3xPE-112-7)-A-A-4); 17 (PE-112-3xPE-112-7)-A-A-2); 14 (PE-202-1xPE-114-3)-A-A-3); 18 (PE-112-3xPE-112-7)-A-A-3); 15 (PE-202-1xPE-114-3)-A-A-4); 13 (PE-202-1xPE-114-3)-A-A-1). Las cuales mostraron un buen valor de ACG y estabilidad en los ambientes evaluados.

Por su parte los mejores probadores con buenos valores de ACG y estables fueron: 35 (E-174xE-94)-A-A-2); 51 (MLS4-1 RC4N-7-1-1x53-36-37-N-10-2-A-1-1-A)-A-A-1); 45 (MLNx232-10-11-1 RC4 1N-13-12)-A-A-2); 24 (E-90xE-195)-A-A-7).

#### **VII. LITERATURA CITADA**

- **Abadie, T y S. Ceretta. 1997.** Exploring crop adaptation through the study of multi-environment trials (METS). In: Third South American Oats Congress, INIA, La Estanzuela, pp 35-40.
- **Acevedo, B. M. A. y E. J. Monteverde P. 1998.** Comparación de dos diseños de cruzamiento a través de los estimados de varianza genética en una población de ajonjolí indehiscente de tipo africano. Rev. Agronomía tropical. 48 (4); p. 441-456.
- **Acciaresi, A. H. y H. O. Chidichimo. 1999.** Interacción genotipo ambiente en *avena sativa* l. utilizando los modelos AMMI y factorial de correspondencias. Pesq. Agropec. Bras., Brasilia, v.34. P. 1823-1830.
- **Alberts, J. A. M. 2004.** Comparison of statistical methods to describe genotype x environment interaction and yield stability in multi-location maize trials thesis presented in accordance with the requirements for the degree Magister Scientiae Agriculturae. In The Faculty of Agriculture Department of Plant Sciences (plant breeding) at The University of The Free State Bloemfontein.
- **Alejos, G., P. Monasterio. y R. Rea. 2006.** Análisis de la interacción genotipo ambiente para rendimiento de maíz en la región maicera del estado de Yaracuy, Venezuela. Rev. Agronomía Tropical 53(3): 369-384.
- **Barreto, H. J., J. A. Bolaños, H. S. Córdoba. 1991**. Índice de selección: guía para la operación del software. Manual de capacitación regional. Programa Regional Centroamérica y el Caribe, Apdo. Postal, Guatemala.
- **Cai, Y. R., J. Crossa, P. Cornelio, L. y J. Burgueño. 2009.** Biplot de análisis de genotipo x Medio Ambiente Interacción: proceder con cautela Crop Sci. 49:1564-1576
- **Castañón, N. G., H. Hidalgo C., D. Jeffers. 2003.** Heterósis en siete líneas de maíz para tolerancia al achaparramiento y rendimiento de grano. Bioagro. 15 (1): 65-73.
- **Castañón, G., R. Cruz., R. Del Pino., E. Panzo., M. Montiel., L. Filobello. 2000.** Selección de líneas de maíz por resistencia a sequía. Agronomía Mesoamericana. 11(1): 163-169.
- Chávez, A. J. L.1993. Mejoramiento de Plantas 1. 2<sup>a</sup> Edición. Editorial TRILLAS, S. A. México. 73-74 p.
- **Cerón, R. J. J. y J. Sahagún, C. 2005.** Un índice de selección basado en componentes principales. Agrociencia. 39: 667-677.
- **Córdova, S. Hugo. 1991.** Estimación de Parámetros de Estabilidad para Determinar la Respuesta de Híbridos de Maíz (*Zea mays* L.) a ambientes contrastantes de Centro América, Panamá y México. Agronomía mesoamericana. 2: 01-10.
- **Crossa, J., P. L. Cornelius and W. Yan. 2002.** Biplots of linear bilinear models for studying crossover genotype x environment interaction. Crop Sci. 42: 619- 633.
- **De la Cruz E. L., S. A. Rodríguez, H., M. A. Estrada, B., J. D. Mendosa, P., N. P. Brito, M. 2005.** Análisis de líneas de maíz QPM para características forrajeras. Universidad y Ciencia. Vol. 21, numero 04. Pp. 19-26.
- **Espitia, M. M. C., F. A. Vallejo, C., G. Baena G. 2006.** Efectos heteróticos y habilidad combinatoria para el rendimiento por planta en *cucurbita moschata* duch. ex poir. Rev. Fac. Nal. Agr. Medellín. Vol. 59, No. 1 p 3105- 3121.
- **Espitia C. M. M., F. A. Vallejo, C., D. Baena, G. 2006.** Inbreeding depression and heterosis for yield and its components in pumpkin *cucurbita moschata* duch. ex poir. Rev. Fac. Nal. Agr. Medellín., vol.59, no.1, p.3089-3103.
- **Fuentes, M., J. L. Quemé. y C. Pérez. 1993.** Efectos de aptitud combinatoria general e identificación de híbridos triples de maíz grano blanco. Programa regional de maíz. Rev. Agronomía Mesoamericana. 4: 71-76.
- **Fuentes, L. M. R. y W. Quemé. 2005**. Evaluación de híbridos de maíz de grano amarillo y blanco en diferentes ambientes de México y Centro América. Informe del PCCMA Guatemala Abril 2005.
- **Guillen, De la Cruz, P., E. De la Cruz, L., G. Castañón, N. R. Osorio- O., N. P. Brito, M., A. Lozano-del río y U. López, N. 2009.** Aptitud combinatoria general y específica de germoplasma tropical de maíz. Rev. Agro ecosistemas tropicales y subtropicales, 10: 101 – 107.
- **Gutiérrez, del Rio, E., A. Palomo, G., A. Espinoza., E. de la Cruz, L. 2002.** Aptitud combinatoria y heterosis para rendimiento de lineas de maíz en la comarca lagunera. Rev. Fitotec. Mex. 25 (3): 271- 277
- **Garcia, Z. J., J. Molina, G., J. Lopez R. 2002**. La seleccion masal como metodo para obtener lineas de alta aptitud combinatoria especifica en maiz. Rev. Fitotec. Mex. Vol. 25 (3): 299-304.
- **Ibáñez, M. A., M. M. Cavanagh., N. C. Bonamico., M. A. di Renzo. 2006.** Análisis grafico mediante biplot del comportamiento de híbridos de maíz. Revista de Investigaciones Agropecuarias. Vol. 35, numero 003.
- **Jiménez, C. J., O. Ruiz, B., 2006.** Determinación y aplicación de métodos estadísticos para medir estabilidad genética en vegetales, caso: banano" Escuela Superior Politécnica del Litoral (ESPOL).
- **Jó, G. M. y R. Hernández, G. 2004.** Interacción genotipo-ambiente y heredabilidad en algunos caracteres de importancia en el frijol (*Phaseolus vulgaris* L.) Centro Agrícola. Año 31, No. 1-2, ene-jun.
- **Paulo, D. G. 2008.** Tesis presentada como requisito parcial para obtener el grado de maestría en ciencias con énfasis en fitomejoramiento de plantas. Universidad Nacional de Colombia Facultad de Ciencias Agrarias sede Palmira.
- **Poehlman, M. J. 1979.** Mejoramiento genético de las cosechas. Universidad de Missouri. P. 54.
- **Quemé, de León, J. L., L. Larios B., C. Pérez, R. y N. Soto, L. 1991.** Aptitud combinatoria y predicción de híbridos de maíz (zea mays l.) de grano amarillo a partir de cruzas dialélicas, evaluadas en dos localidades de la zona baja de Guatemala. Rev. agronomía mesoamericana 2: 24-30.
- **Rea, R. y O. De Sousa, V. 2001.** Interacción genotipo x ambiente y análisis de estabilidad en ensayos regionales de caña de azúcar en Venezuela. Rev. Caña de Azúcar. Vol. 19 (único): 3-15.
- **Salas, E., H. Juárez., D. Giraldo., W. Amorós., R. Simón. y M. Bonierbale. 2009.** Modelos de análisis de estabilidad y definición de ambientes basados en GIS. Centro Internacional de la Papa apartado 1558, lima 12, Perú.
- **Vergara, N., S. Pandey., S. Kumar., S. D. Mclean., S. Rodríguez. 1998.** Comportamiento de híbridos de maíz y aptitud combinatoria de líneas con caracteres contrastantes. Agronomía Mesoamericana. 9(2): 97-104.
- **Wong, R. R., E. Gutiérrez del Rio., S. A. Rodríguez, H., A. Palomo G. H. Córdova O., A. Espinosa B. 2006.** Aptitud combinatoria y parámetros genéticos de maíz para forraje en la comarca lagunera. Universidad y ciencia. Vol. 22, núm. 002 pp. 141-151.
- **Yan, W. 2001.** GGE Biplot-Una aplicación de Windows para el análisis gráfico de múltiples datos de los ensayos del medio ambiente y otros tipos de datos en ambos sentidos. Agro. J. 93:1111-1118.
- **Yan, W., and I. Rajcan. 2002.** Biplot de evaluación de sitios de ensayo y de las relaciones rasgo de la soya en Ontario. Crop Science. 42:11-20.
- **Yan, W. and L. A. Hunt. 2002.** Biplots analysis of diallel data. Crop sci.42: 21- 30.

# **VI APÉNDICE**

**Cuadro A1.** Genealogía de las líneas normales y líneas enanas utilizadas en el experimento

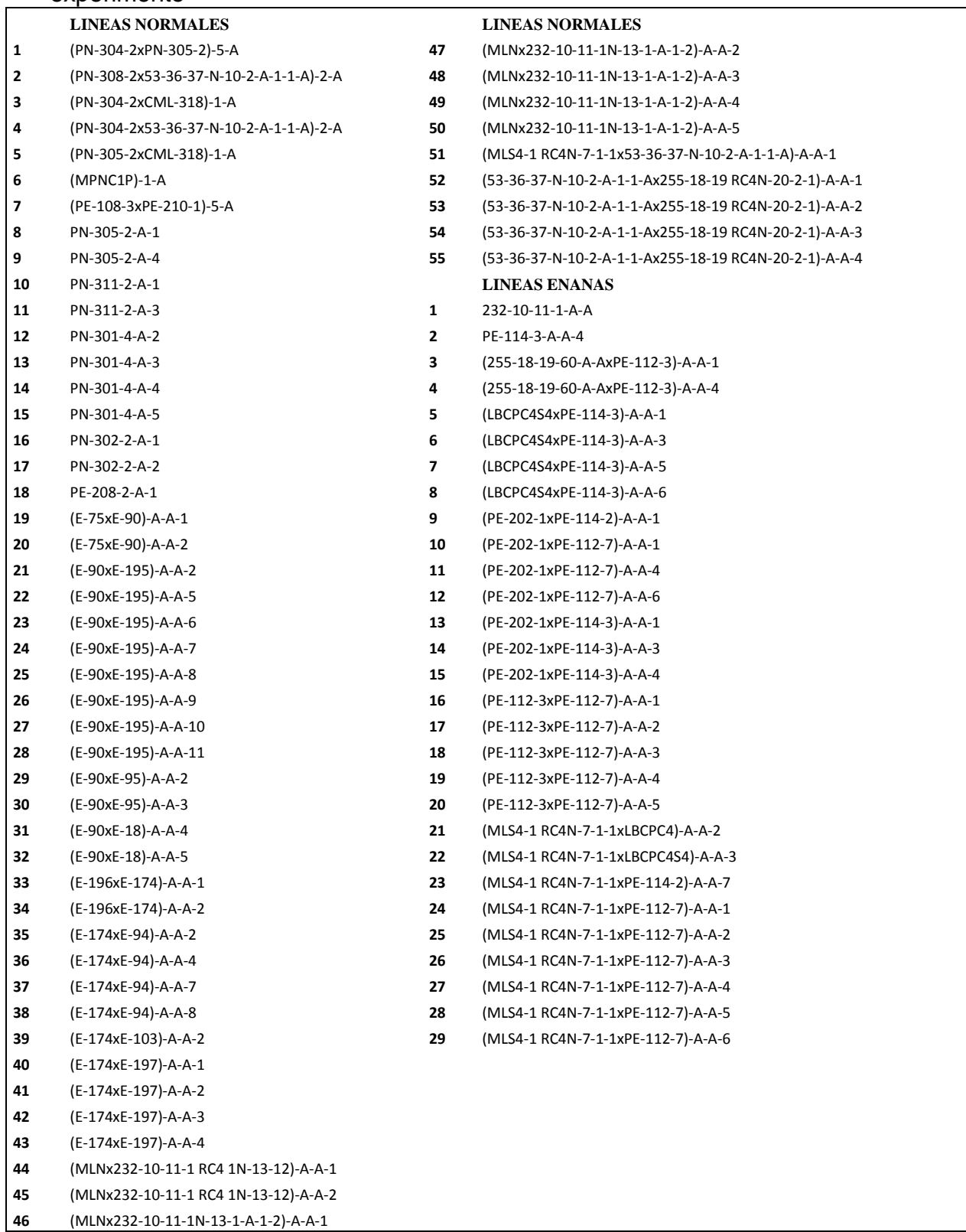

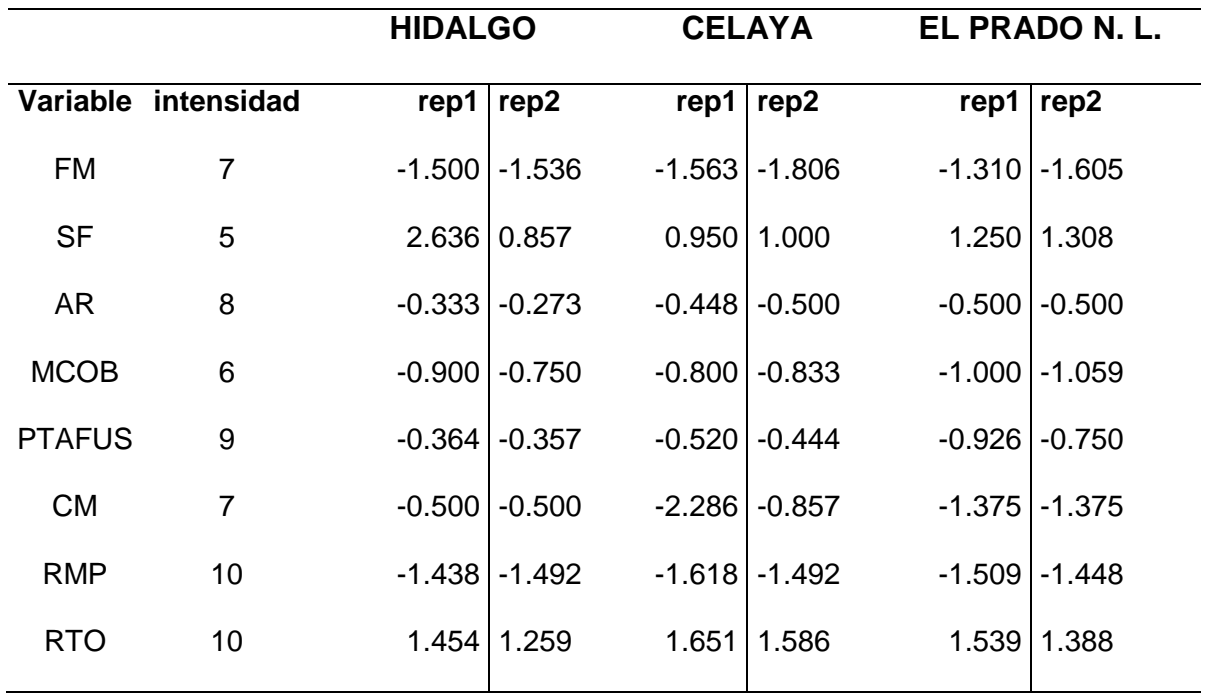

**Cuadro A2** intensidades y metas ajustadas utilizadas para estimar el IS de híbridos simples

**Cuadro A3** intensidades y metas ajustadas utilizadas para estimar el IS de probadores

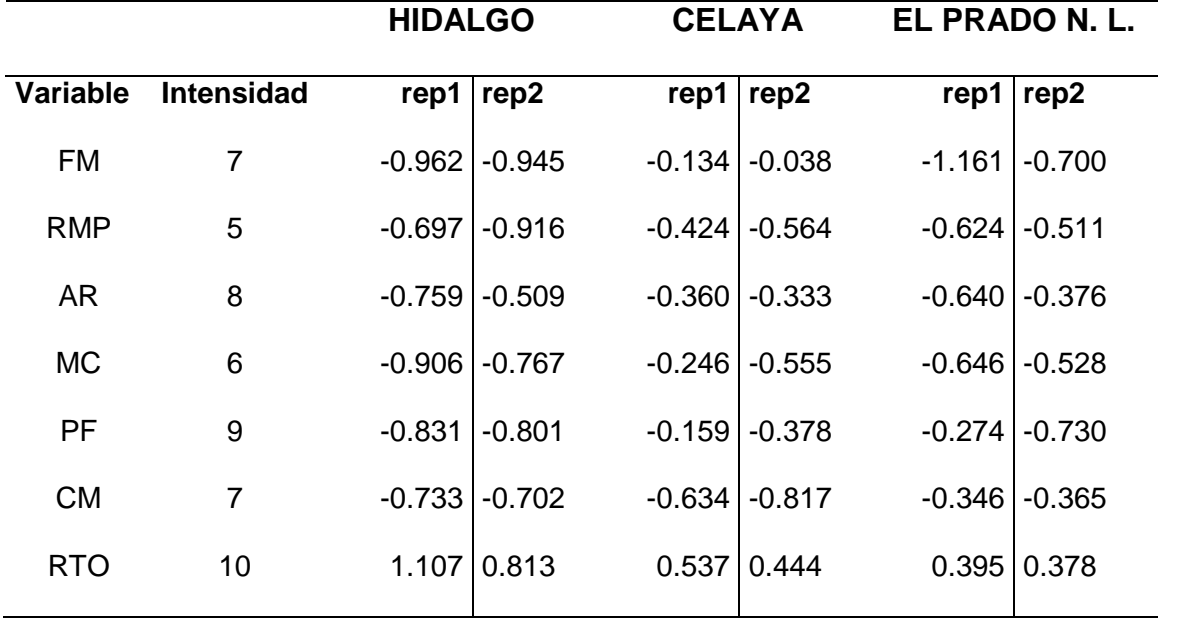

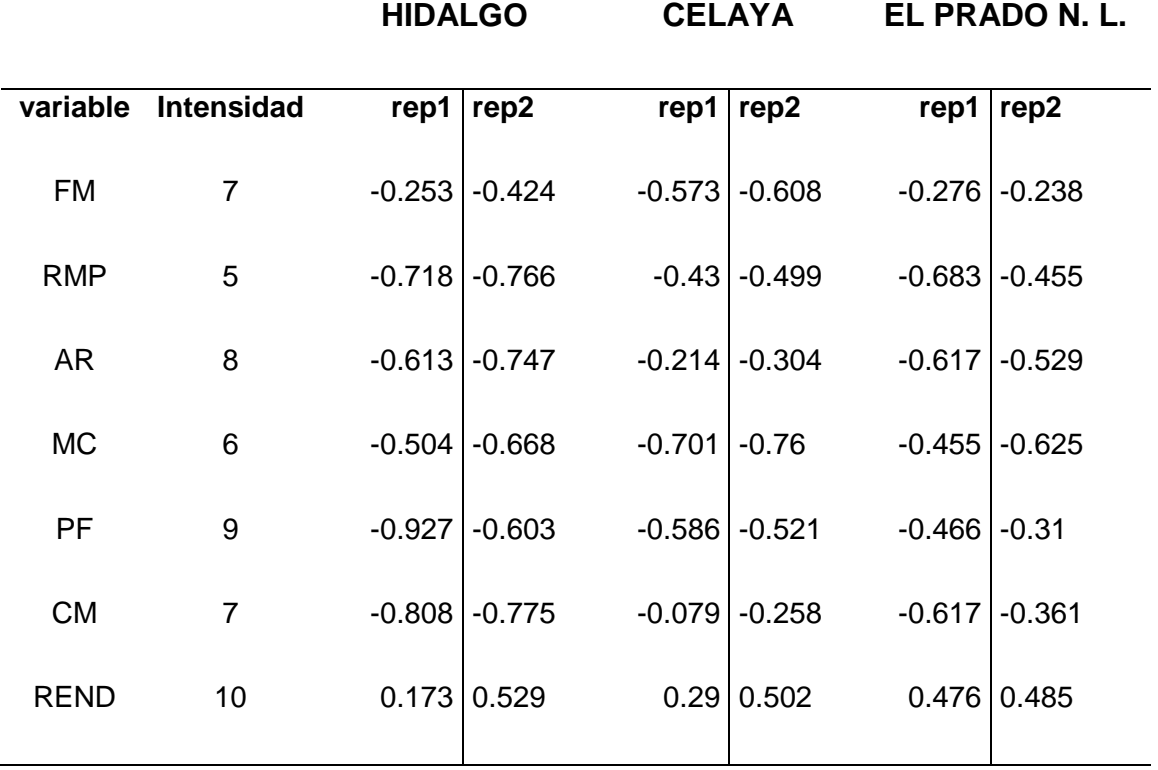

**Cuadro A4** intensidades y metas ajustadas utilizadas para estimar el IS de líneas.